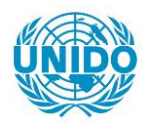

**YFARS** 

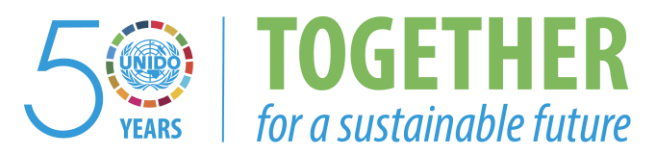

## **OCCASION**

This publication has been made available to the public on the occasion of the  $50<sup>th</sup>$  anniversary of the United Nations Industrial Development Organisation.

**TOGETHER** 

for a sustainable future

#### **DISCLAIMER**

This document has been produced without formal United Nations editing. The designations employed and the presentation of the material in this document do not imply the expression of any opinion whatsoever on the part of the Secretariat of the United Nations Industrial Development Organization (UNIDO) concerning the legal status of any country, territory, city or area or of its authorities, or concerning the delimitation of its frontiers or boundaries, or its economic system or degree of development. Designations such as "developed", "industrialized" and "developing" are intended for statistical convenience and do not necessarily express a judgment about the stage reached by a particular country or area in the development process. Mention of firm names or commercial products does not constitute an endorsement by UNIDO.

### **FAIR USE POLICY**

Any part of this publication may be quoted and referenced for educational and research purposes without additional permission from UNIDO. However, those who make use of quoting and referencing this publication are requested to follow the Fair Use Policy of giving due credit to UNIDO.

### **CONTACT**

Please contact [publications@unido.org](mailto:publications@unido.org) for further information concerning UNIDO publications.

For more information about UNIDO, please visit us at [www.unido.org](http://www.unido.org/)

•

RESTRICTED  $2/242$  DP/ID/SER.A/

22 September 1995 ORIGINAL: ENGLISH

~· .. · .\_ ... *t* ·'

 $5!4$ 

### ESTABLISHMENT OF INDUSTRIAL TECHNOLOGY AND MARKET INFORMATION NE1WORK (ITMIN)

DG/SRL/93/010/11-53

SRI LANKA

#### Technical report: ITMIN Data Model (second mission)

Prepared for the Government of Sri Lanka by the United Nations Industrial Development Organization, acting as Implementing Agency for the United Nations Development Programme

> Based on the work of M. Muraszkiewicz **Consultant on Information Systems Management**

Backstopping Officer: Paul H. Makin, Industrial Information Officer Industrial Information Section, Information and Research Division

> United Nations Industrial Development Organization Vienna

 $\ddot{\phantom{a}}$ 

## **TABLE OF CONTENTS**

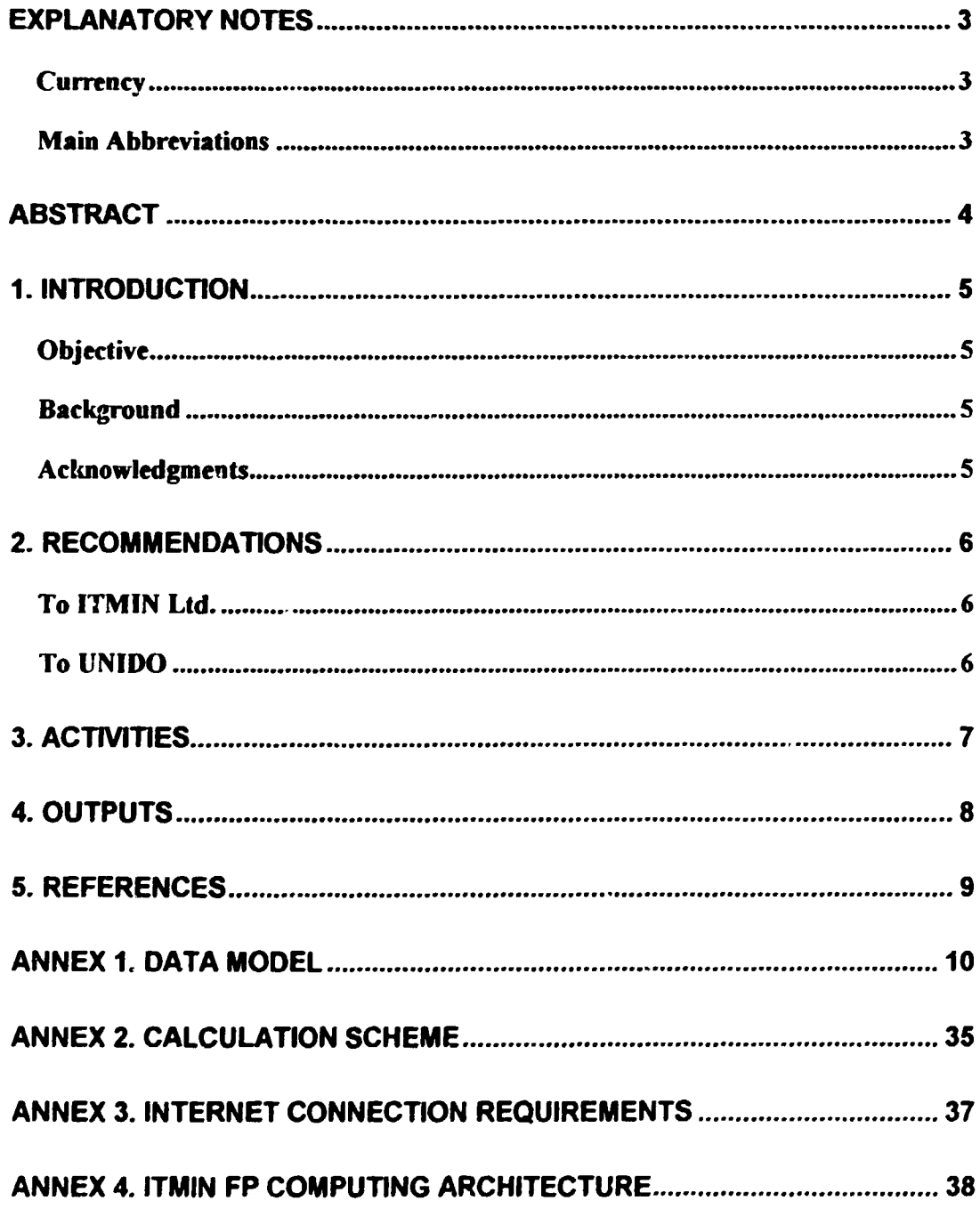

## **EXPLANATORY NOTES**

## Currency

 $\ddot{\phantom{1}}$ 

According to the UN operational rate 1 US dollar is equivalent to 50.00 Rupees of Sri Lanka.

## **Main Abbreviations**

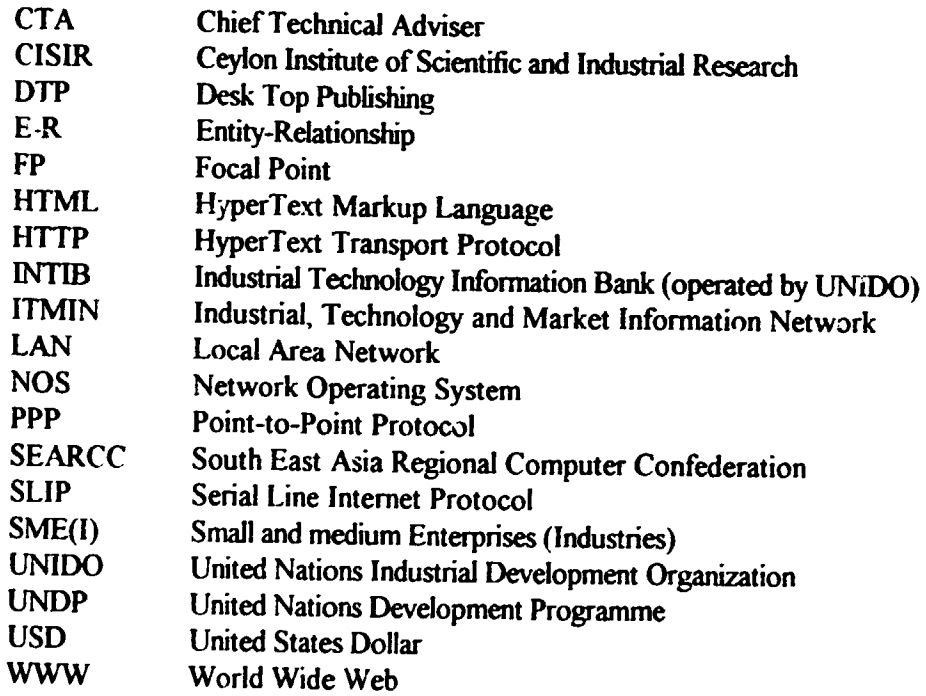

## **ABSTRACT**

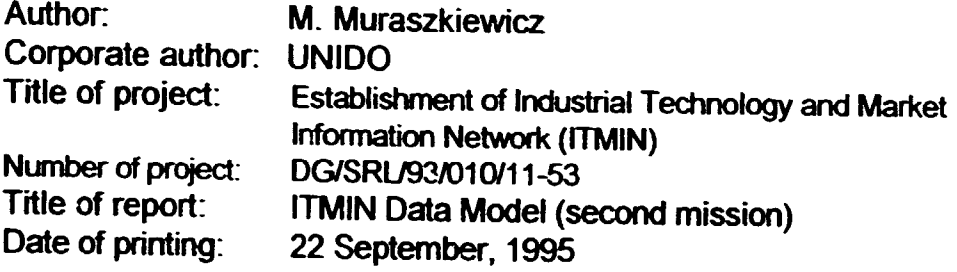

This document is a technical report on the activities and outputs achieved by Consultant 11-53 during the second part of a split mission to ITMIN Ltd., Colombo, Sri Lanka (23 August - 20 September, 1995).

The main outcomes of Consultant's work are the ITMIN data model and specification of fields (prepared jointly with Mr. E. Vajda, CTA), technical specification of the ITMIN database software to be developed by the contractor, and further elaboration of the accessing mechanism to the ITMIN computerized resources and ITMIN FP computing architecture.

Documents enclosed in Appendices 1, 2, 3 and 4 present these issues in detail.

## I. **INTRODUCTION**

## **Objective**

¥

The mission in Colombo lasted from 23 August through 20 September 1995. The continuation of the assignment is scheduled for the first quarter of the next year. The Consultant was attached to ITMIN Ltd. in Colombo.

The main objectives of the assignment were: (i) to assist and participate in the information technology processes started already in ITMIN Ltd. such as identification of information sources; setting up the ITMIN data model, and refinements of the contract with the ITMIN database software developer; (ii) to examine and further elaborate on the ITMIN FP computing architecture; (iii) provide training to the ITMIN staff on designing databases, the ITM,N data model and introductory issues related to the Internet.

All the objectives were reached.

#### Background

The rationale for ITMIN was broadly presented in the ITMIN Feasibility Study [FST, 1992] and in the Project Document [PRD.1994] approved by the concerned parties. New elements strengthening the business orientation of ITMIN were identified and proposed in [MUR, 1995]. The summary of the IT MIN implementation issues until April 1995 is given in the report by Mr. E. Vajda ,CTA [VAJ, 1995].

#### **Acknowledgments**

A great deal of very helpful opinions and suggestions, and valuable contributions were received from the UNIDO and counterpart experts. The consultant is indebted to all of them and expresses his gratitude for their contribution to his work.

## **2. RECOMMENDATIONS**

### To ITMIN Ltd.

- 1. To finalize the contract with the Foundation for Advanced Computer Studies regarding the development of the ITMIN database software and shell.
- 2. To purchase Windows for Workgroups and to install it on the LAN.
- 3. To acquire and install a terminal server and a router (connected to the IBM RS/6000 machine) according to the specification by Mr. M. Graff.
- 4. To identify and train the administrator of the whole ITMIN hardware network.
- 5. To train the ITMIN staff(2-3 persons) in the INTERNET operation and in using WWW. Special stress has to be put on the skills necessary to create HTML (Hyper Text Markup Language) documents.
- 6. To set up subscribing/membership and pricing policy.
- *1.* To apply to the Sri Lankan telecommunication authorities for a license allowing ITMIN to provide the subscribers with the Internet services, in particular on the basis of SLIP/PPP.
- 8. To elaborate the data acquisition procedures and to commence the data acquisition.
- 9. To identify and acquire an acccunting software package for running the whole ITMIN FP bookkeeping. Then to start implementing the ITMIN FP accounting system under this software. To this end, the Concorde package is a serious candidate.

# To UNJDO '

- 1. To set up the INTERNET module within the "Front-End Processor" (IBM RS/6000) and to assist in connecting it to Sri Lanka TELECOM.
- 2. To clarify the functions of the billing program (concriting the statistics realted to the remote useres work) to be set up on the IBM RS/6000 computer.

## J. ACTIVITIES

- I. Analysis of the ITMIN computing architecture was carried out
- 2. Work on the accounting formula related to the work of the ITMIN information officers was performed.
- 3. The work on data model of an accounting database for registering the work of information officers was carried out. The programming team was briefed on the ITMIN architecture and instructed as far as this accounting module was concerned
- 4. The Concorde accounting package was analyzed as a candidate for implementing the whole ITMIN FP bookkeeping system.
- 5. Work on the ITMIN data mode with Mr. E. Vajda was carried out
- 6. Discussions w;th Mr. V. Ratnarajah and Mr. E. Vajda on the data acquisition procedures and information sources were held.
- *1.* A specification of the DOS/UNIX version of the JTMIN software and shell for the contractor (Foundation of Advanced Computer Studies) was prepared
- 8. Technical discussions with the representatives of IBM and Mr. M. Graff during the acceptance test were held.
- 9. Technical issues with Mr. G.A.D. Silva, Deputy General Manager, Sri Lanka Telecom. on the requirements related to connecting the Internet module to be put on the IBM RS/6000 computer with SL Telecom were discussed.
- JO. A speech to the ITMfN Directors (members of the Board) on the access modes was prepared.
- 11. A discussion on upgrading the node located at CISIR with Dr. A. Mubarak. C'ISIR. Member of ITMIN Board was held.
- 12. Short training on the database designing and ITMIN data model was delivered to 8 ITMIN staff members.
- 13. An introductory course on the Internet was delivered to 8 ITMIN staff members.
- 14. A visit to the SEARCC'95 information technology exhibition was paid.

## <u>4. OUTPUTS</u>

- 1. The analysis of the ITMIN computing architecture, including access modes and a taxonomy of users. See Annex 4.
- 2. An accounting formula related to the work of the ITMIN information officers. See Annex 2
- 3. The data model of an accounting database for registering the work of information officers

Note: The prototype of the accounting module to be used for registering the workload and resources used by the information officers there are protected to the accounting theory of the RS 6000 computer. However, the final location of this module will be determined later on

- 4. The programming team briefed on the ITMIN architecture and instructed as far as the accounting module implementation was concerned. The team started the work.
- 5. The ITMIN data model (E-R chart and Field Descriptions). See Annex 1.
- 6. A specification of the DOS/UNIX version of the ITMIN software and shell delivered to the contractor (Foundation of Advanced Computer Studies) was prepared.
- 7. Technical issues with Mr. G.A.D. Silva, Deputy General Manager, Sri Lanka "elecom, on the requirements related to connecting the Internet module to be put on the IBM RS/6000 computer with SL Telecom were discussed. For details see Annex 3.
- 8. A speech to the ITMIN Directoris on the ITMIN access modes delivered (see Annex 4).
- 9. A concept of upgrading the node located at CISIR developed. The chief elements of the upgrading strategy are as follows:
	- \* establishment of a multi-user full-fledged computerized library system operating on LAN and connected to ITMIN, whose dialog interface will be compatible with the ITMIN systems:
	- setting up an on-line catalogue of the CISIR library accessible via the Internet:
	- \* defining the CISIR home pages (HTML), implementing them on the WWW server and making available to the Internet users.
- 10. Short training on the database designing and ITMIN data model to 8 ITMIN staff members delivered

11. An introductory course on the Internet to 8 ITMIN staff members delivered.

## **5. REFERENCES**

- [FST.1992) Industrial Technology and Market Information Network (ITMIN). DP/SRU91/007, *Feasibility Study,* Colombo, Sept., 1992 (available at UNIDO).
- [MUR, 1995) Muraszkiewicz M., Business and Communication Aspects of ITMIN; Strategies for Providing ITMJN with the Internet Services [in:] *Technical Report,* First mission of the Consultant), March 2, 1995.
- [PRD.1994) Industrial Technology and Market Information Network (ITMIN), *Project*  Document, DG/SRU93/010, Colombo, 1994.
- [VAJ, 1995] Vajda E., Starting the Establishment of ITMIN (First mission of the CTA), *Technical Report,* April 20, 1995.

 $\ddot{\phantom{a}}$ 

 $\ddot{\phantom{a}}$ 

J.

,

## ANNEX 1. DATA MODEL

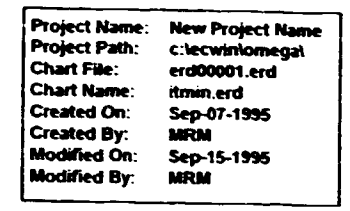

## **ENTITY-RELATIONSHIP ITMIN DATA MODEL, VER.3**

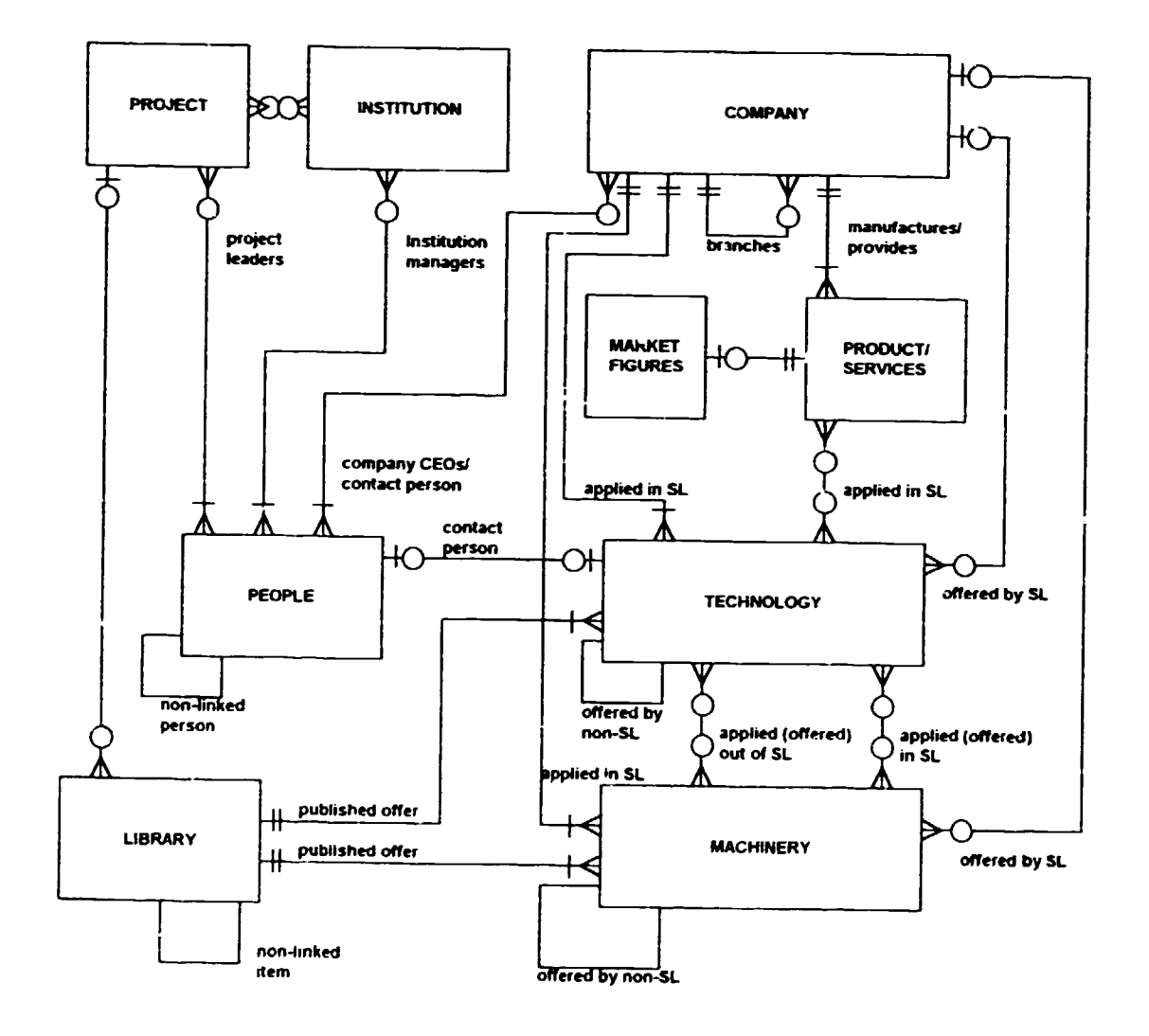

The above chart uses Martin's convention for doing the Entity-Relationship (E-R) data models. Boxes represent entities (object types) whereas lines show the relationships between the entities. The cardinality of the relations is coded as follows:

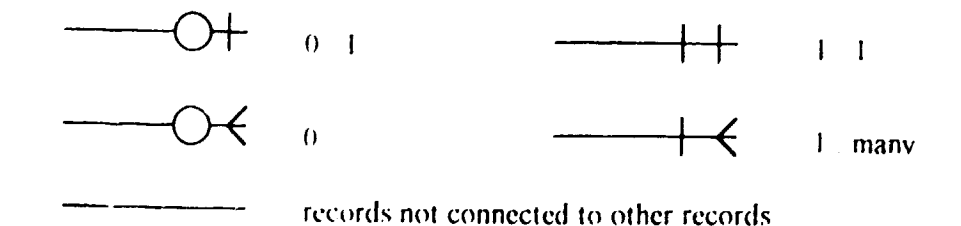

## ITMIN DATA MODEL

#### prepared by

#### M. Muraszkiewicz, B. I. Vajda

The document contains the ITMIN data model in terms of field description, and some hints on its implementation.

#### CONVENTIONS

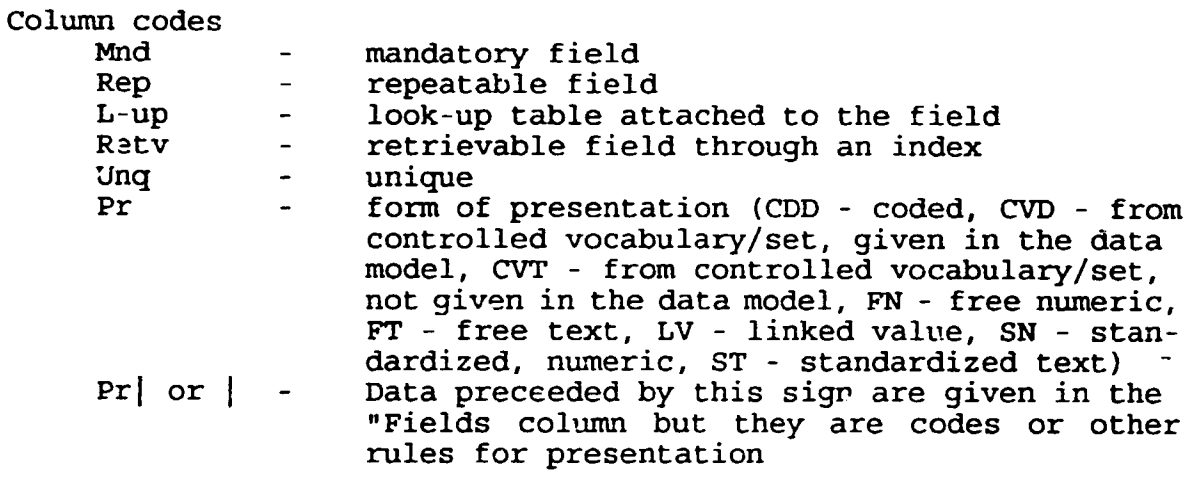

table, end table - table structure of data

Links between record types are explcitly displayed in the E-R datamodel attached.

#### DBSCRIPTION OF DATA FIBLDS

\*\*\*\*\* GENERAL. HEADER \*\*\*\*\*

Note: applies to each record type.

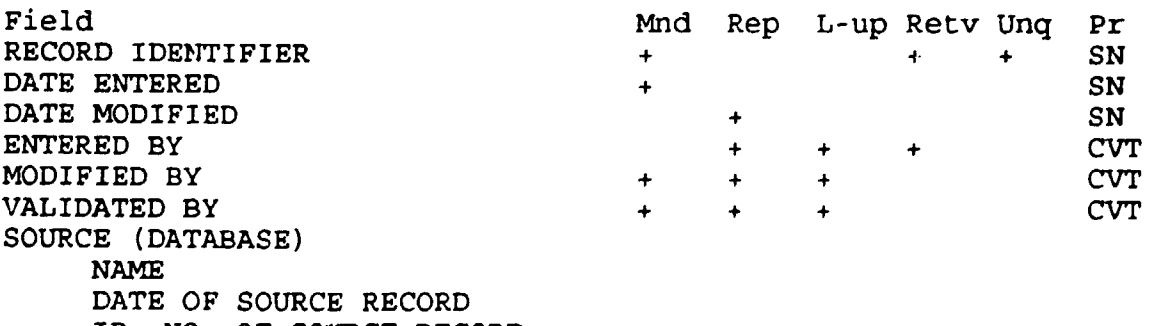

ID. NO. OF SOURCE RECORD

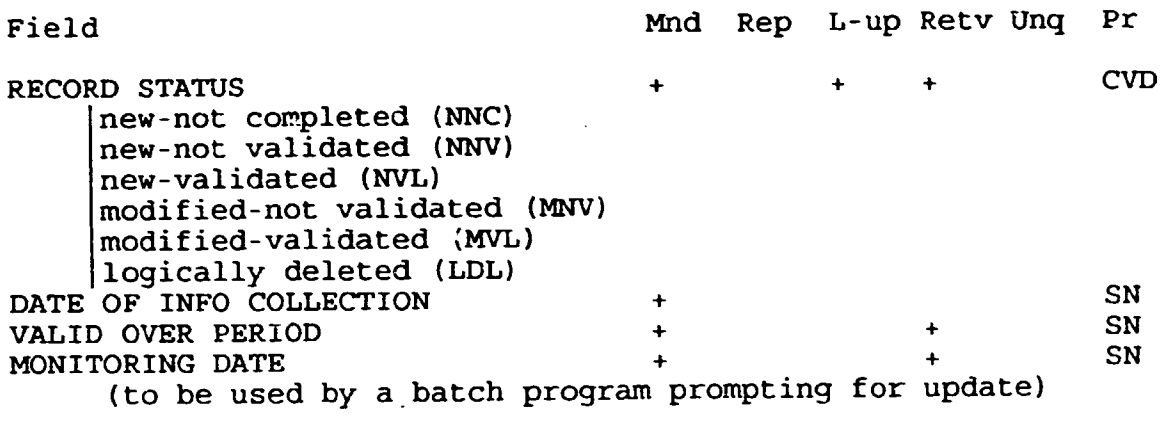

 $\hat{\mathcal{L}}$ 

 $\ddot{\phantom{0}}$ 

### COMPANY (domestic)

 $\ddot{\phantom{a}}$ 

 $\ddot{\phantom{a}}$ 

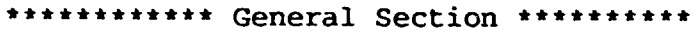

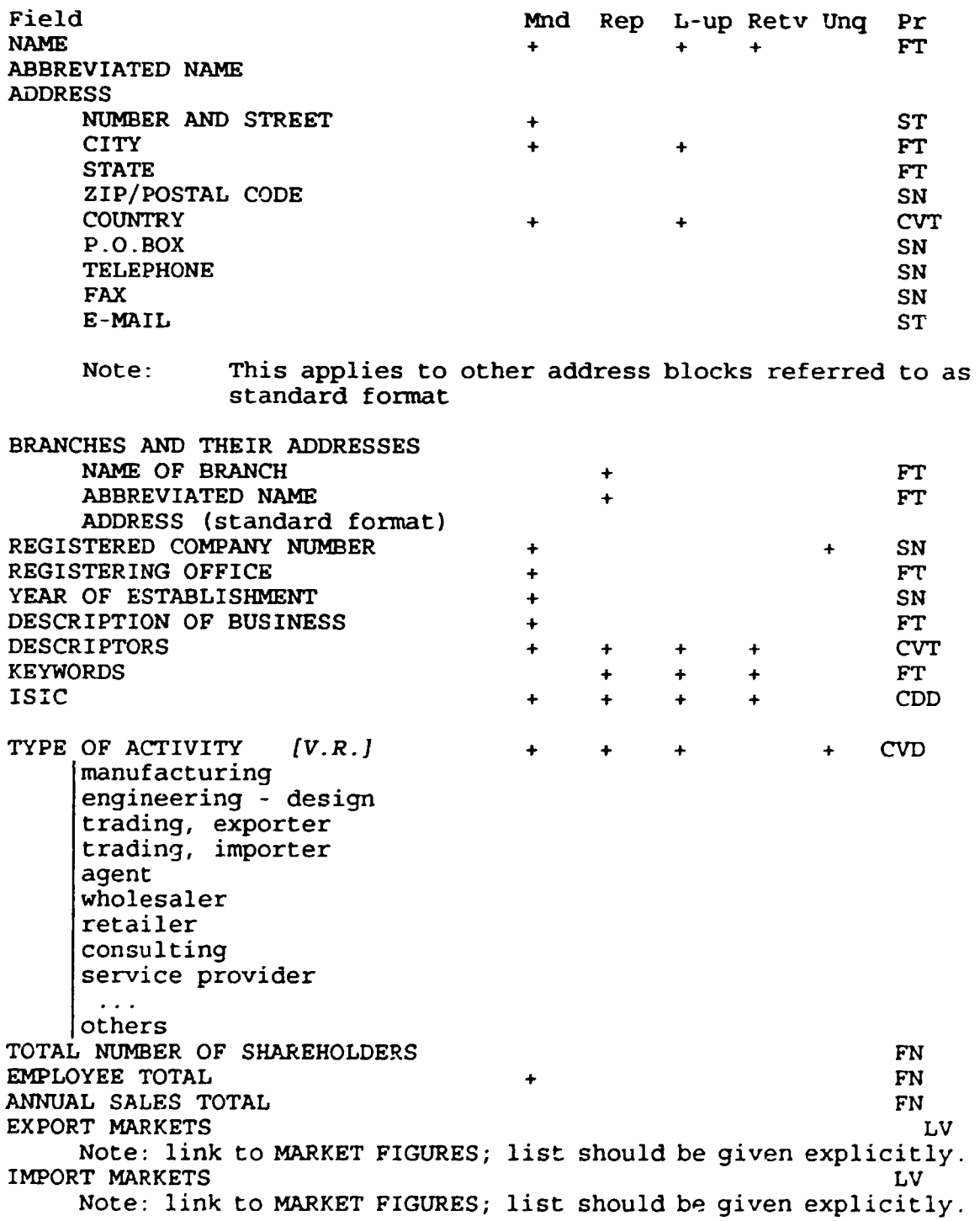

#### \*\*\*\*\*\*\*\*\* Banking/Legal Section \*\*\*\*\*\*\*\*

 $\ddot{\phantom{a}}$ 

 $\ddot{\phantom{a}}$ 

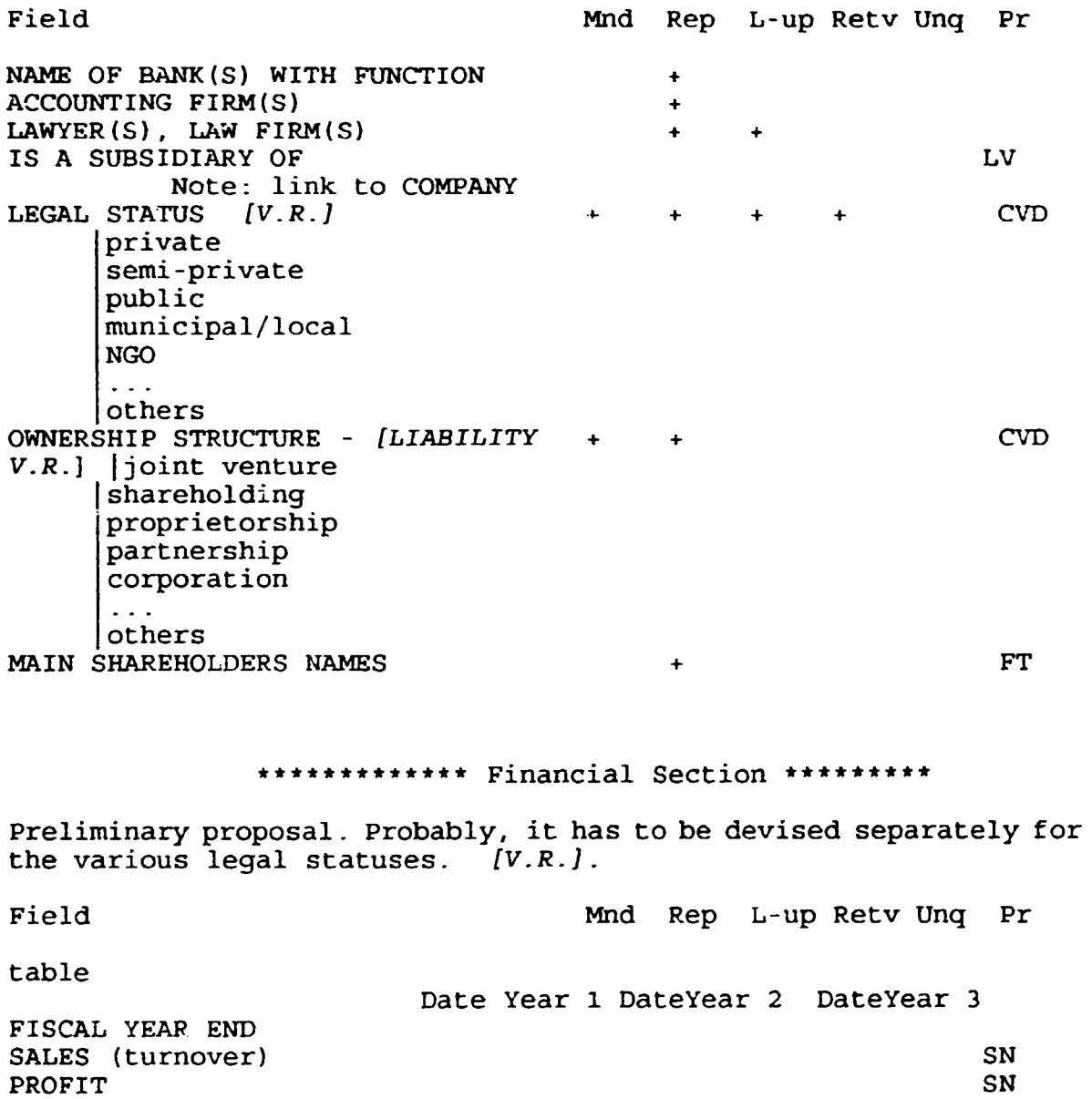

FIXED ASSETS SN CURRENT LIABILITIES SN CURRENT ASSETS<br>SHAREHOLDERS FUNDS SHAREHOLDERS FUNDS SN CAPITAL EMPLOYED<br>
RETURN ON TURNOVER RETURN ON TURNOVER<br>RETURN ON CAPITAL SN RETURN ON CAPITAL end table

 $MU$ 

\*\*\*\*\*\*\*\*\*\*\* Stock Exchange Section \*\*\*\*\*\*\*\* Rough proposal *{V.R.J*  Field Mnd Rep L-up Retv Unq Pr NAME OF PRIMARY STOCK EXCHANGE FT FT NAME(S) OF SECOND. STOCK EXCH.<br>STOCKHOLDERS (ANONYM ?)  $\ddotmark$ FT STOCKHOLDERS *(ANONYM ?}*  SN DIVIDENDS SN UNITS OFFERED FT TRANSFER AGENT & REGISTRAR **SN** STOCK PRICE *nominal? updated?*   $\mathbb{Z}$  and \*\*\*\*\*\*\*\*\*\*\*\* Product/Service Section \*\*\*\*\*\*\*\* Field Mnd Rep L-up Retv Unq Pr T or LV PRIMARY PRODUCT/SERVICE NAME + + Note: link to PRODUCT/SERVICE SITC  $+$  LV SECONDARY PRODUCTS NAMES  $+$   $+$ Note: link to PRODUCT/SERVICE<br>SEC. SITCS SEC. SITCS  $+$   $+$  LV MARKET FIGURES + SN Note: link to MARKET FIGURES through PRODUCT/SERVICE \*\*\*\*\*\*\*\*\*\*\*\* Machinery Section \*\*\*\*\*\*\*\*\*\*\*\*\*\*\*\* Field Mnd Rep L-up Retv Unq Pr MACHINERY NAME  $+$   $+$  LV Note: link to MACHINERY \*\*\*\*\*\*\*\* Executives/Contacts Section \*\*\*\*\*\*\*\*\* Field Mnd Rep L-up Retv Unq Pr table NAME OF EXECUTIVE POST  $\qquad$ TELEPHONE end Note: link to PEOPLE (EXPERTS+WHO'S WHO) INFORMATION CONTACT PERSON NAME  $\qquad \qquad +$  ST DESIGNATION FT ADDRESS (if different from above; standard fonnat) Note: link to PEOPLE, if a person is SL; otherwise fill out

N5

\*\*\*\*\*\*\*\*\*\*\*\*\*\*\* News/Events Section \*\*\*\*\*\*\*\*\*\* Field Mnd Rep L-up Retv Unq Pr table DATE FT FT TEX'f OF NEWS end table Example: DATE TEXT OF NEWS 06 Mar 95 Subsidiary Agrees to Sell Phases I and II of Industrial Park 12 Sept 94 Interim Consol. Earns.: Sept. '94 \*\*\*\*\*\*\*\* Remarks Section \*\*\*\*\*\*\*\*\* Field Mnd Rep L-up Retv Unq Pr FT

+

REMARKS

 $\overline{a}$ 

## PEOPLE (domestic, international)

 $\mathcal{L}$ 

 $\ddot{\phantom{a}}$ 

 $\sim$ 

## \*\*\*\*\*\*\*\*\*\* General section \*\*\*\*\*\*\*\*\*\*\*

 $\ddot{\phantom{a}}$ 

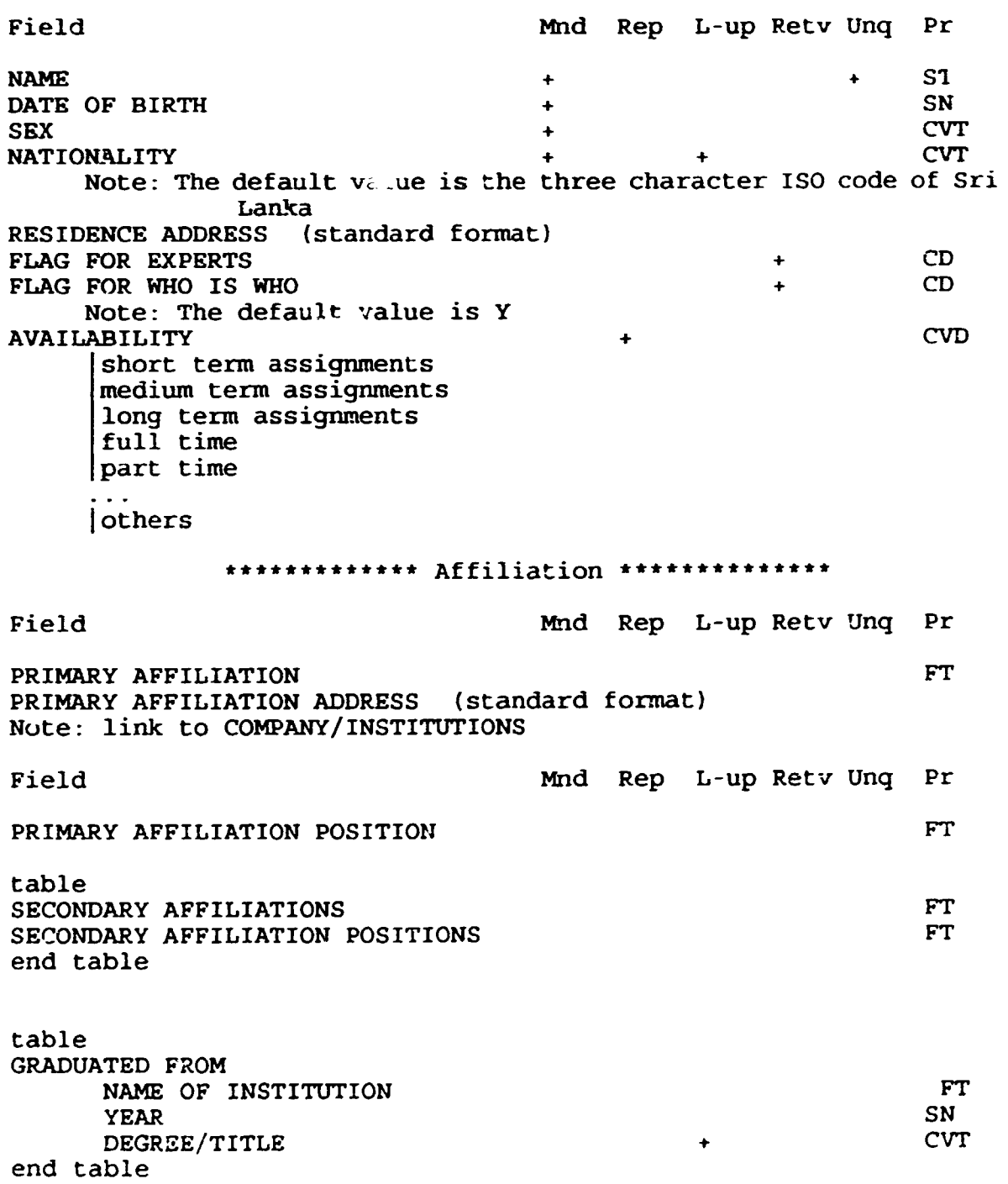

<u>ينمبر</u>

## \*\*\*\*\*\*\*\*\*\*\* Qualifications & Experience \*\*\*\*\*\*\*

 $\ddot{\phantom{0}}$ 

 $\hat{\mathcal{A}}$ 

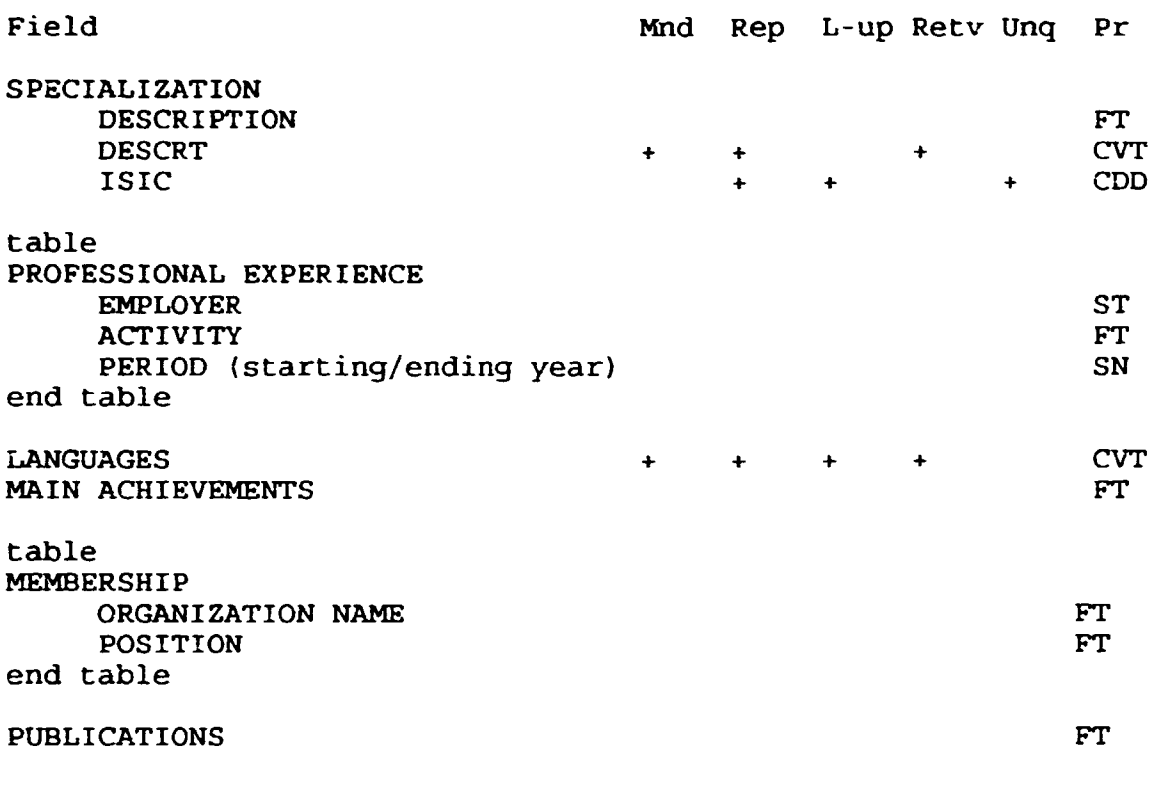

#### *\*\*\*\*\*k\*\*\*\*\** Other \*\*\*\*\*\*\*\*\*\*\*\*\*\*\*\*

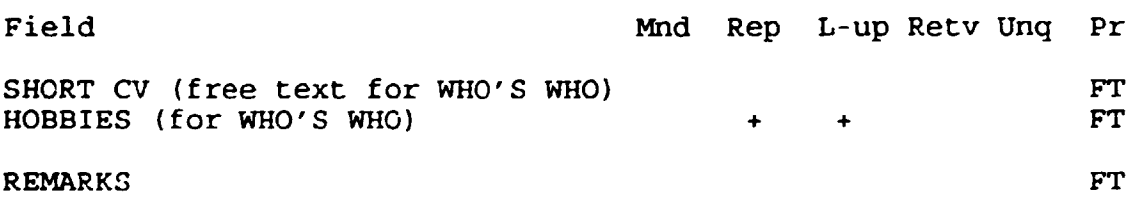

## PRODUCT/SERVICE (domestic)

#### \*\*\*\*\*\*\*\*\*\*\*\* General Characteristic \*\*\*\*\*\*\*\*\*\*\*\*\*

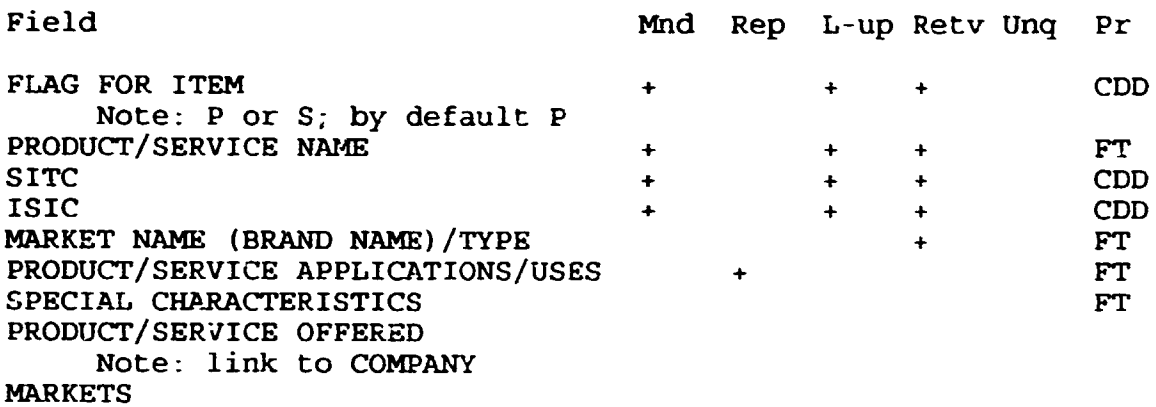

Note: link to MARKET FIGURES

 $\ddot{\phantom{0}}$ 

#### \*\*\*\*\*\*\*\*\* Features \*\*\*\*\*\*\*\*

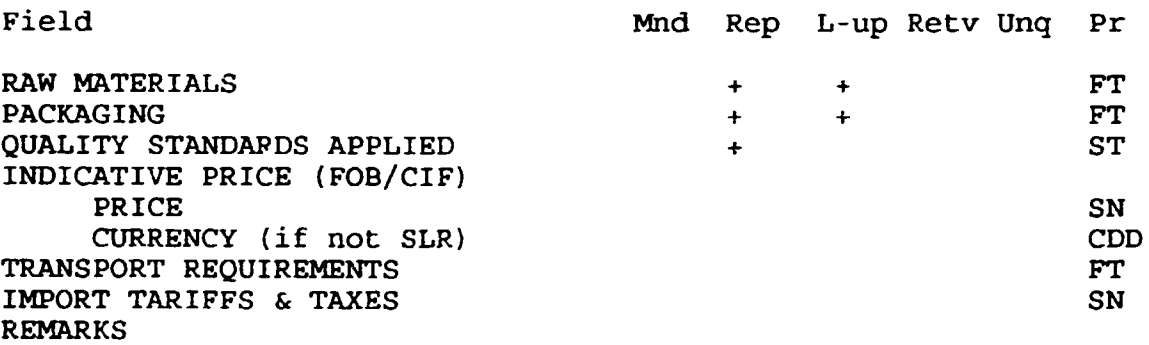

## MARKET FIGURES (domestic}

 $\mathbb{R}^2$ 

 $\ddot{\phantom{a}}$ 

Field Mnd Rep L-up Retv Unq Pr

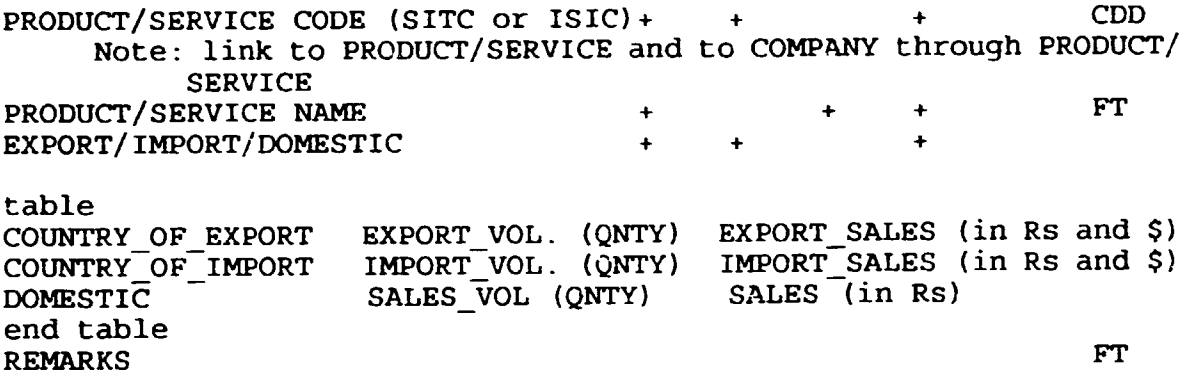

M<sub>10</sub>

## TECHNOLOGY (domestic and international)

 $\ddot{\phantom{0}}$ 

 $\frac{1}{2}$ 

 $\overline{\phantom{0}}$ 

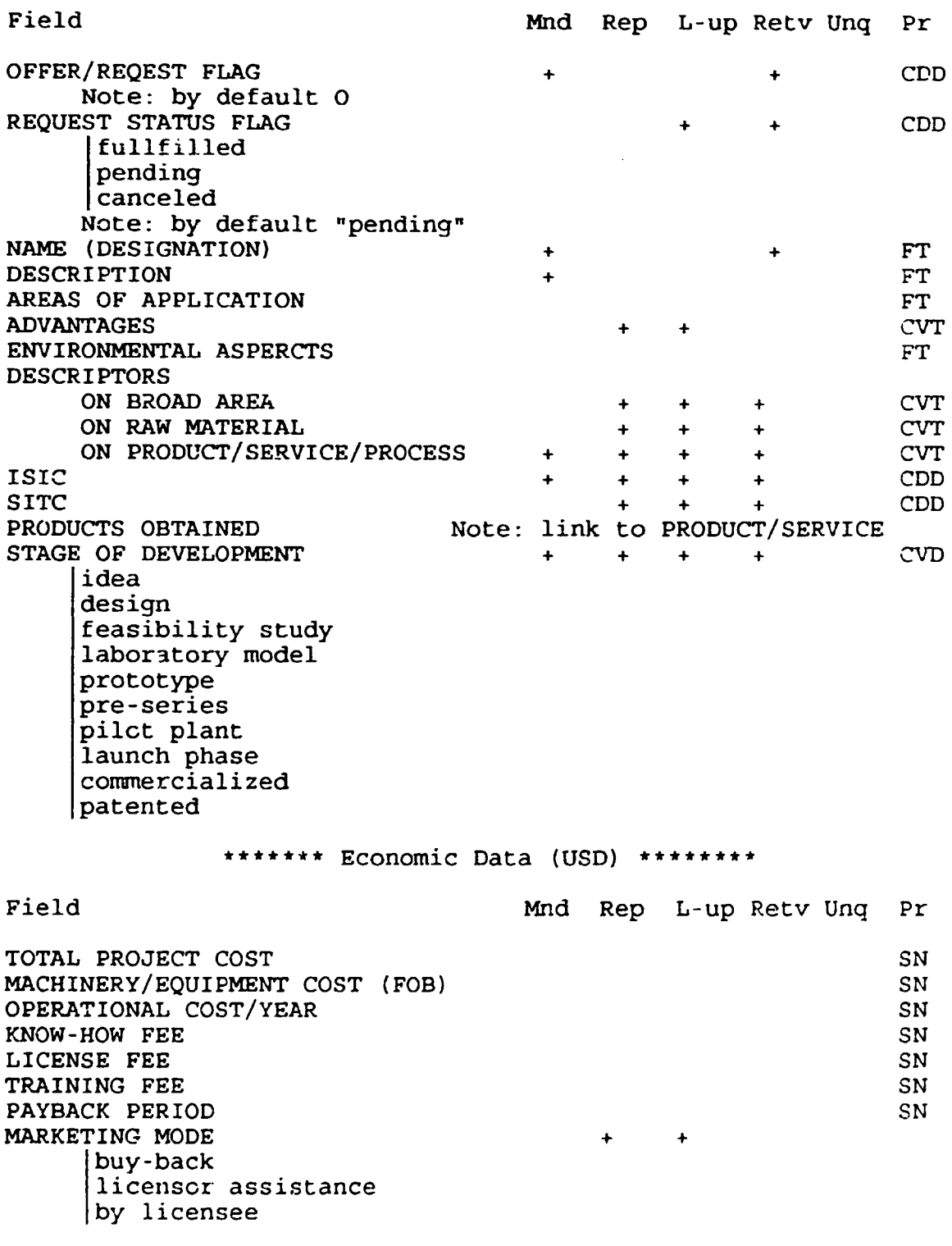

 $\bar{\rm I}$ j.

 $M<sub>1</sub>$ 

\*\*\*\*\*\*\*\*\*\* Owner/Seeker reference \*\*\*\*\*\*\*\*\* Field OWNER/SEEKER Note: link to COMPANY, if Sri Lankan, in this case identical company data below need not to be entered ADDRESS (standard format) CONTACT PERSON NAME Note: link to PEOPLE, if a person is SL; otherwise fill out DESIGNATION Mnd + + L-up Retv Unq Pr **ST** + ST FT ADDRESS (if different from above; standard format)<br>TURNOVER (USD) TURNOVER (USD) SN **SN SN SN SN** FT EXPORT (USD) IMPORT (USD) NUMBER OF EMPLOYFES YEAR OF ESTABLISHMENT BANX REFERENCE + \*\*\*\*\*\*\*\*\*\*\* Production/Application Details \*\*\*\*\*\*\*\*\*\* Field PRODUCTION CAPACITY INPUTS REQUIRED BUILDING POWER/FUEL WATER LAND RAW MATERIALS **OTHERS** MANPOWER NEEDED SKILLED UNSKILLED TECHNICIANS TOTAL Mnd Rep L-up Retv Unq Pr FT FT ST **ST** ST FT FT **SN SN** SN **SN** \*\*\*\*\*\*\*\*Transfer Details\*\*\*\*\*\*\*\* Field TRANSFER TERMS joint venture manufacturing license patent for sale (license) know-how design training consultancy productiong equipment technical assistance subcontracting distribution license agency license turn-key others (specify\ Mnd Rep L-up Retv Unq +  $+$  + Pr CVD

丿

table PATENT DETAILS (country, date,title registration number) end table REMARKS

 $\ddot{\phantom{0}}$ 

+ ST

## MACHINERY/EQUIPMENT (domestic. international)

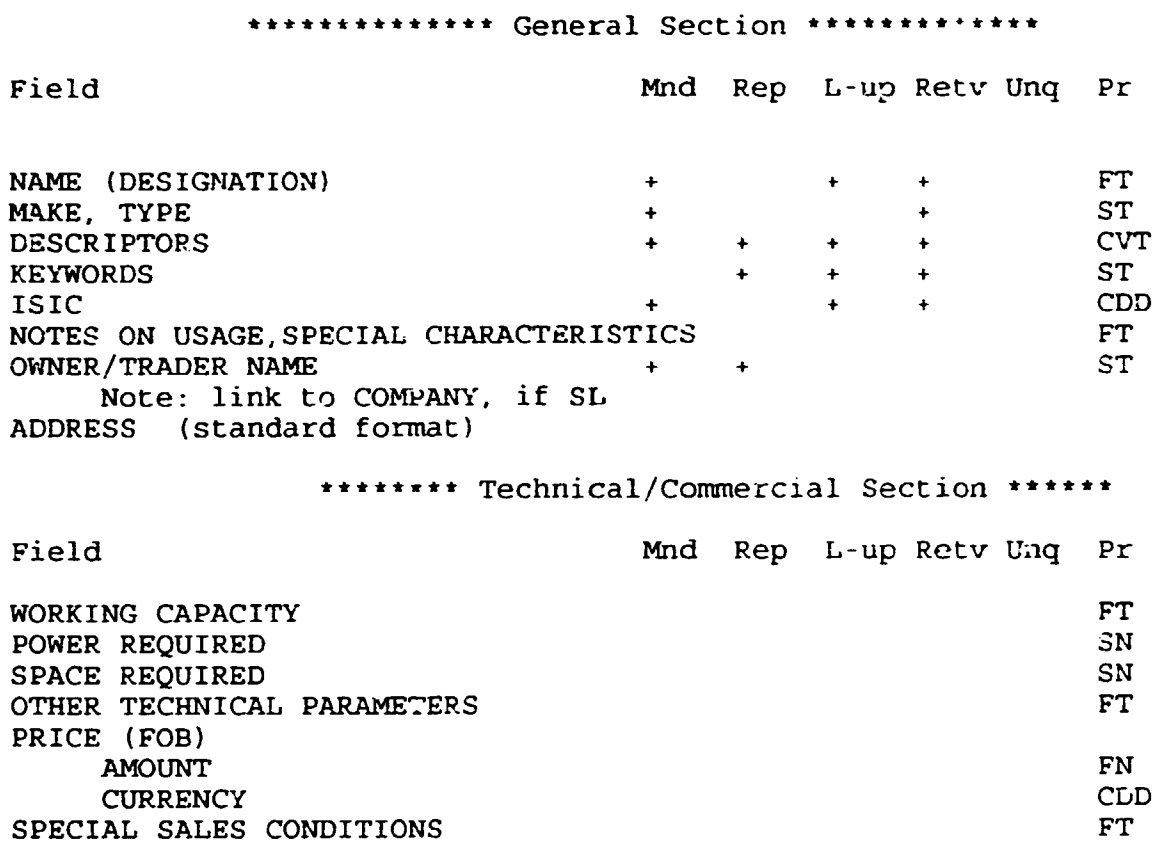

REMARKS

 $\mathcal{L}_{\bullet}$ 

 $\mathcal{L}$ 

**H14** 

FT

## PROJECT (domestic)

 $\ddot{\phantom{a}}$ 

 $\frac{1}{2}$ 

## \*\*\*\*\*\*\*\*\*\* General Section \*\*\*\*\*\*\*\*\*\*\*

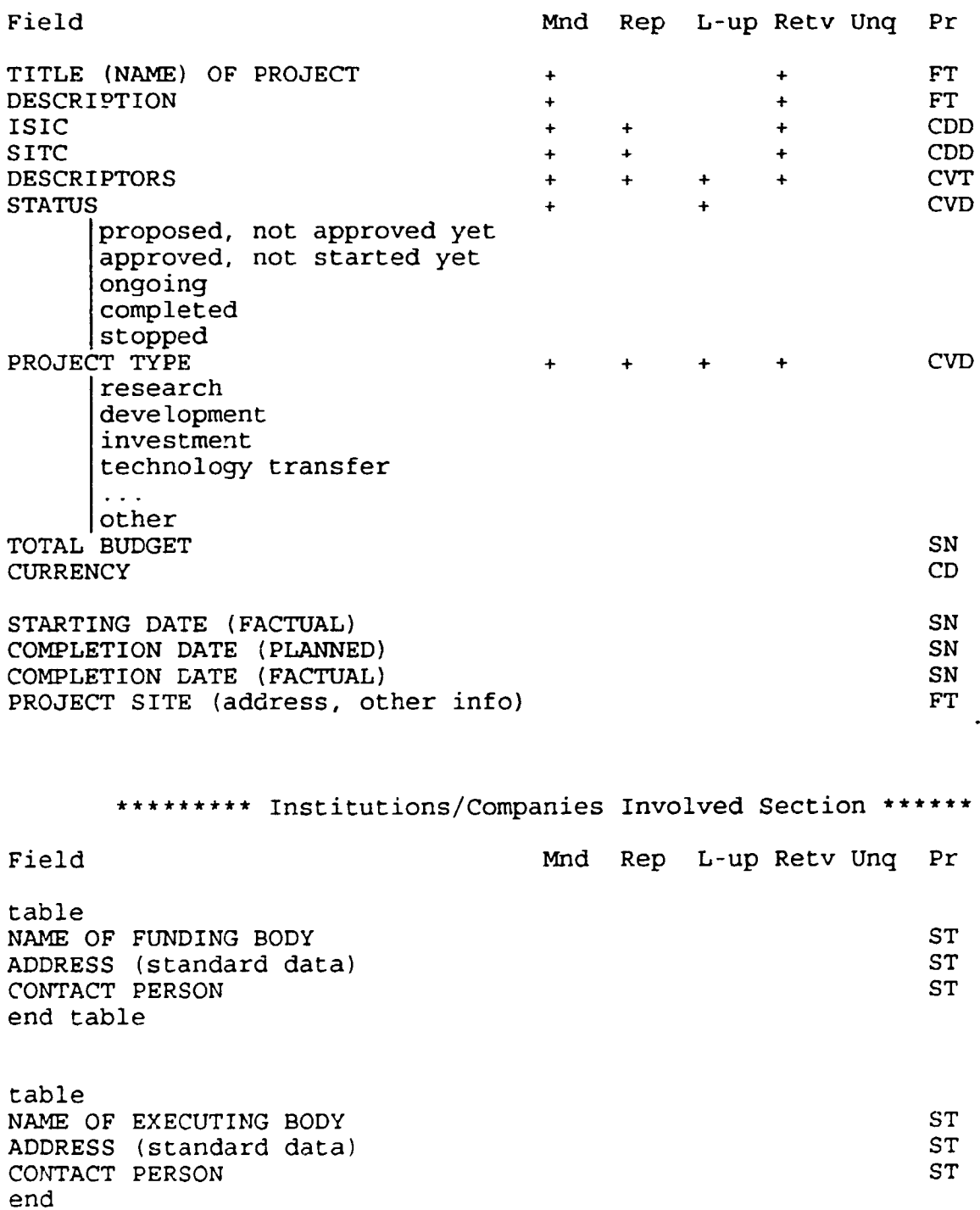

 $\hat{\mathbf{r}}$  $\bar{1}$ 

## \*\*\*\*\*\*\*\*\*\*\* Project People Section \*\*\*\*\*\*\*\*

 $\ddot{\phantom{0}}$ 

 $\ddot{\phantom{0}}$ 

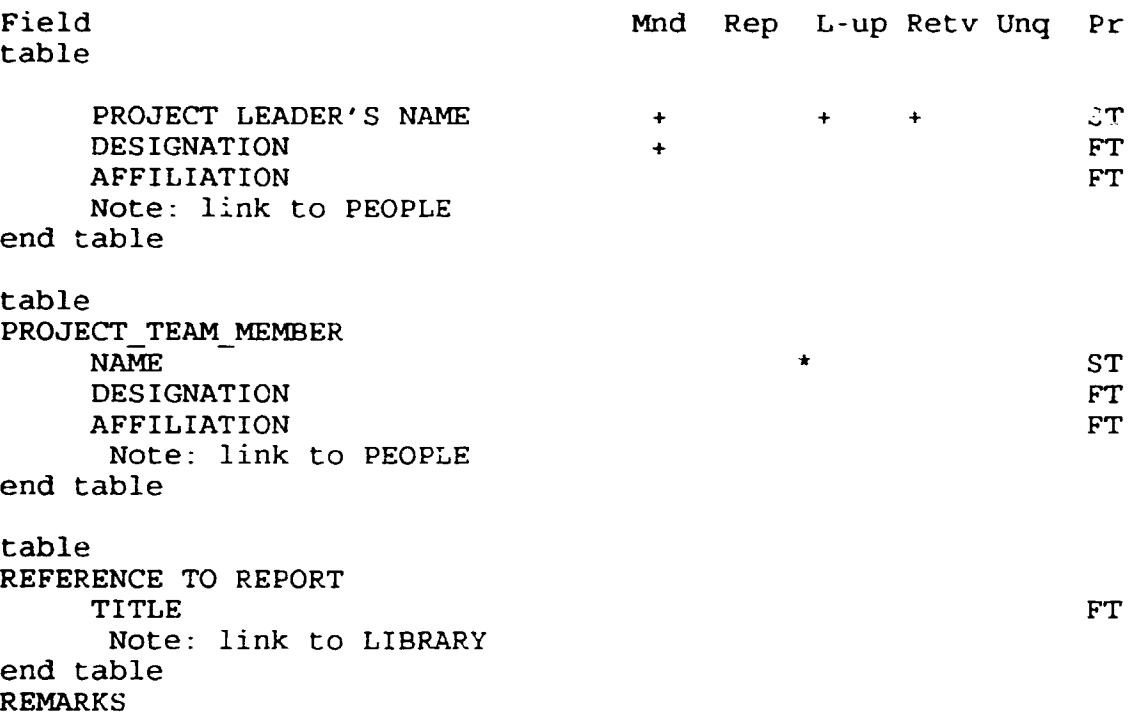

 $\sim 10$ 

#### BUSINESS AND TECHNOLOGY INSTITUTIONS (domestic)

## \*\*\*\*\*\*\*\*\*\*\* General Section \*\*\*\*\*\*\*\*\*\*

 $\ddot{\phantom{a}}$ 

÷.

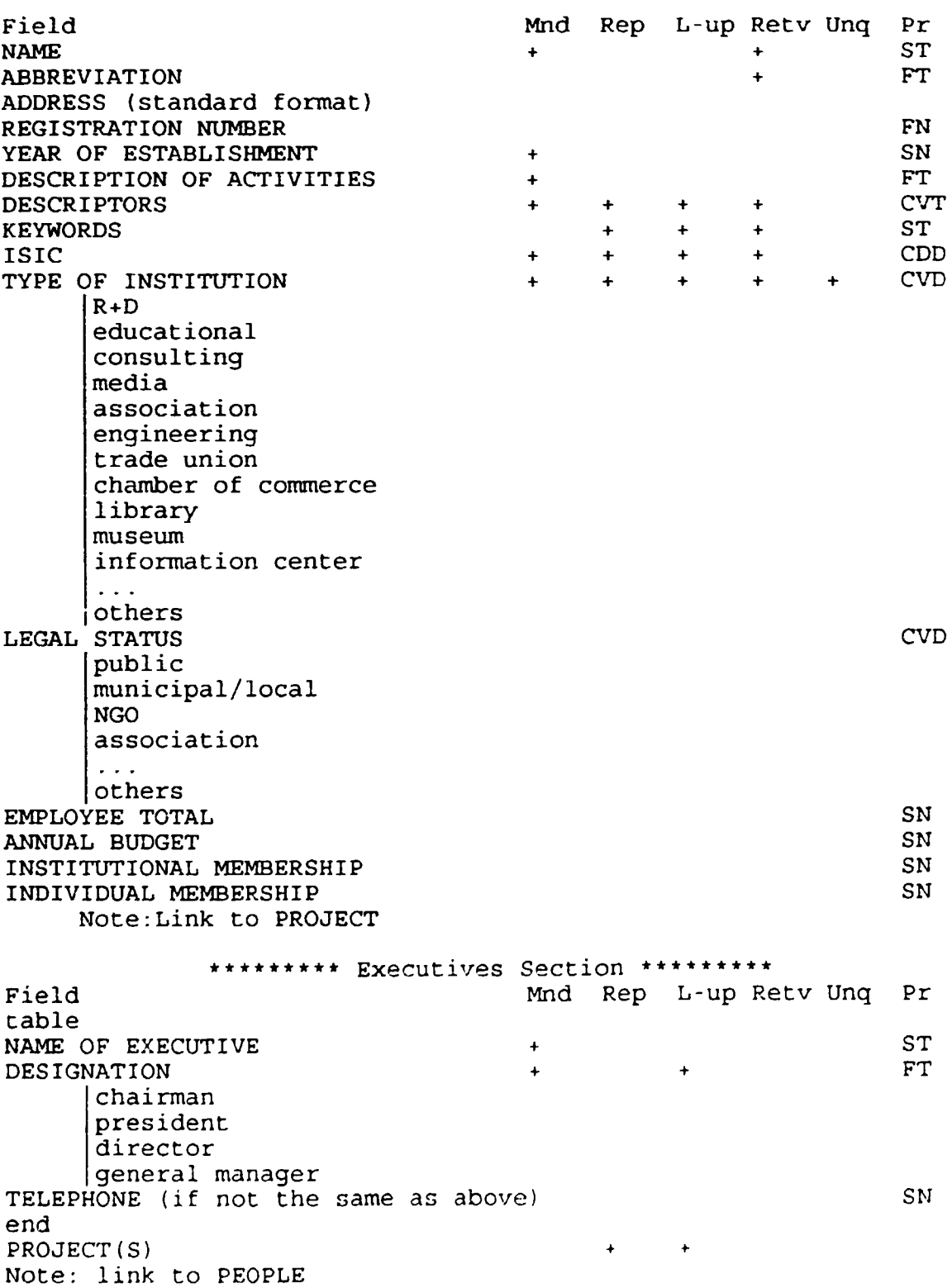

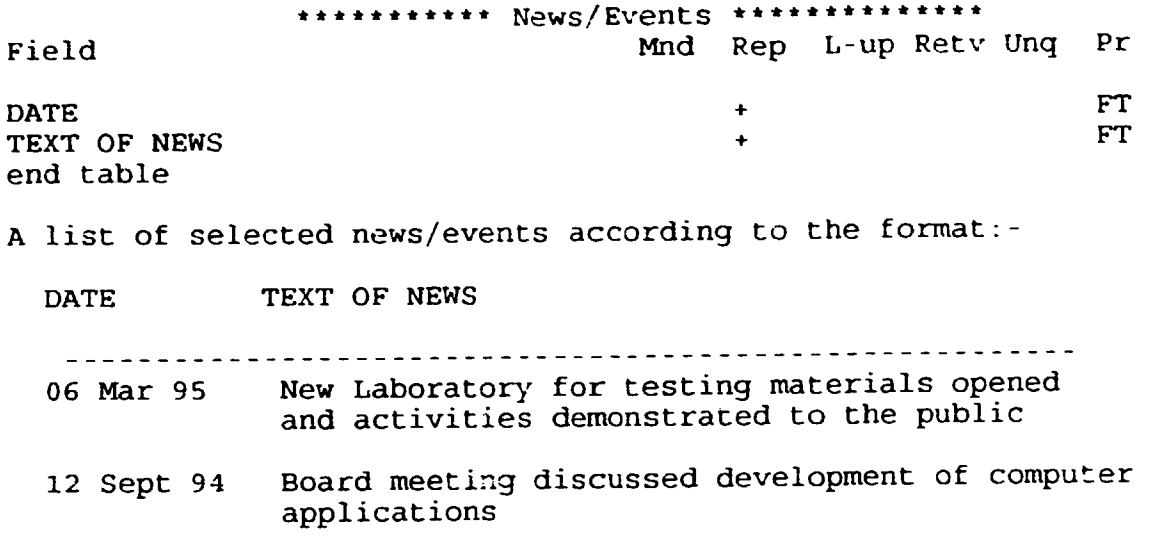

REMARKS

 $\ddot{\phantom{a}}$ 

#### **LIBRARY**

#### Explanation

The ITMIN library database serves as

- \* a library catalogue of physical items (monographs and serials) in the holdings of the ITMIN Library;
- \* a retrieval tool for selected analytical items (e.g. articles of periodicals, parts of books) forming parts of physical items in the holdings of the ITMIN Library;
- \* a retrieval tool for publications referred to in various sources and found useful for inclusion into the ITMIN library database (s) .

If the source of information was any document in the holdings of the ITMIN library but the given source contains information which by subject (type) should be accomodated in any of the other, not library ITMIN databases, too (news/descriptions of available technologies or machinery in periodicals, catalogues etc. or reports on projects) the given information should be recorded in the database to which it belongs by its subject/type and a link has to be established between the records in the Technology, Machinery or Project databases and the Library database.

\*\*\*\*\*\*\*General/coded data\*\*\*\*\*\*\*

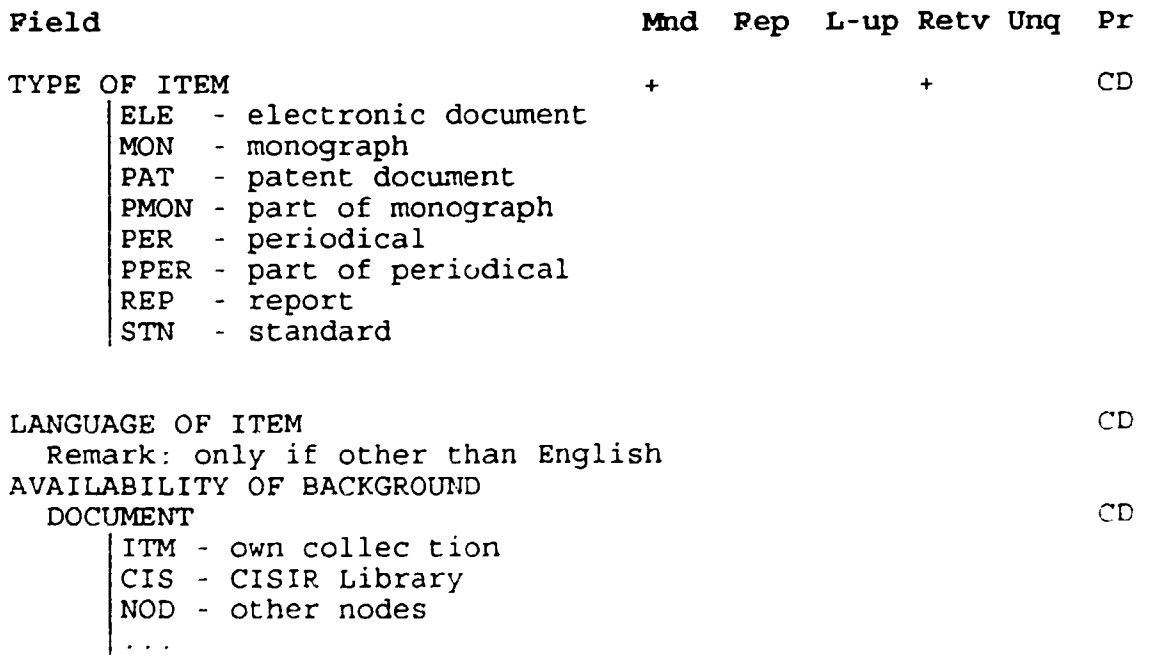

#### \*\*\*\*\*\*\*\*Identification numbers\*\*\*\*\*\*\*\*\*

 $\mathbb{Z}$ 

 $\ddot{\phantom{a}}$ 

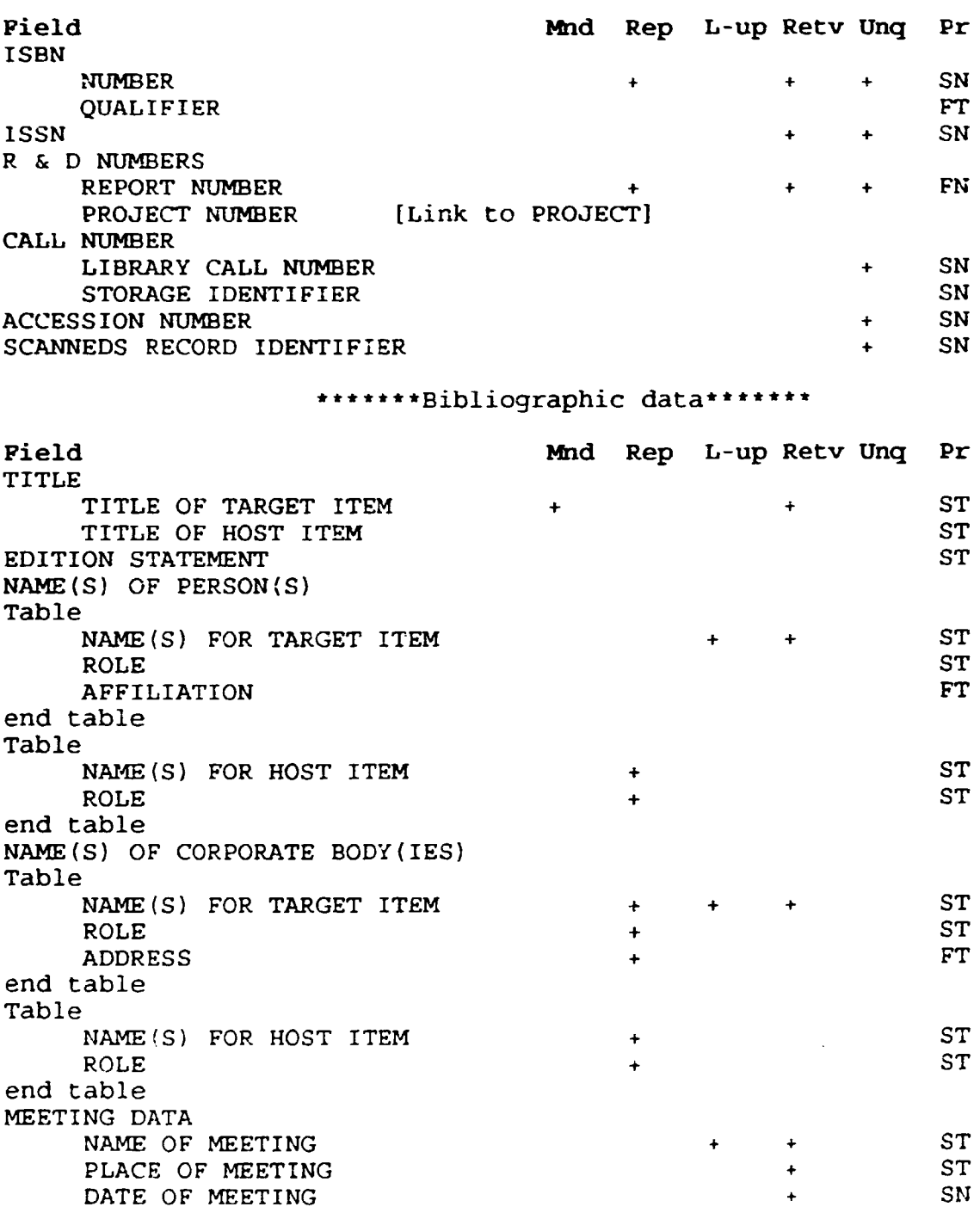

#### PERSONS ASSOCIATED WITH PROJECTS (ONLY REPORTS) [Link to PEOPLE from where one can see a link to PROJECT]

 $F11e12ATAM1D111B$ 

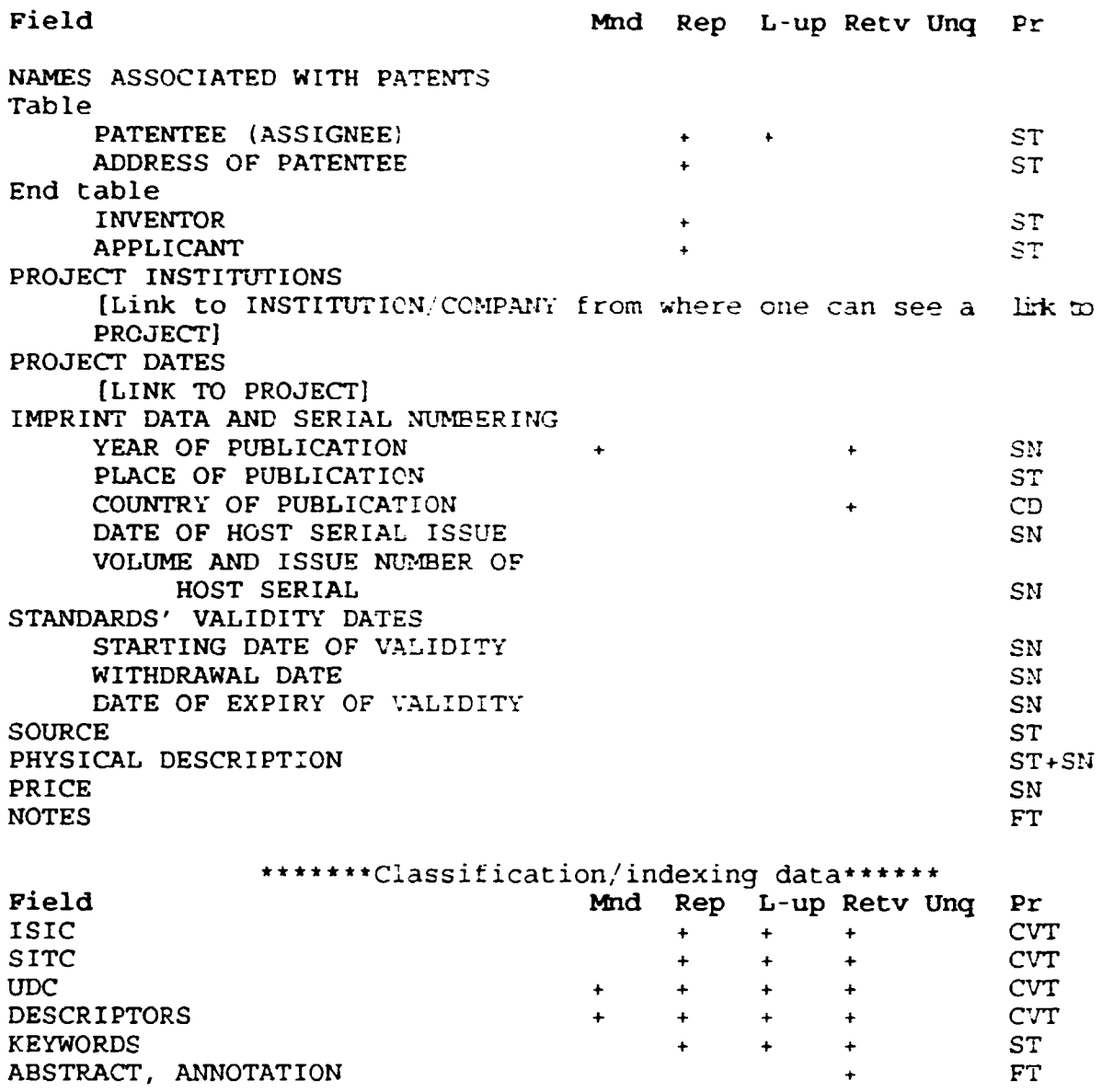

KEYWORDS

ABSTRACT, ANNOTATION

 $\pm 14\sigma$  capawin (119)

## ANNEX 2. CALCULATION SCHEME

Below is a proposal of a formula devised for calculating the cost (without ITMIN overhead) of a service provided by an ITMIN information officer on a demand of an ITMIN user. The underlying principle when setting up the fonnula was that it should be as simple as possible; however. it should well reflect actual usage of the human and other resources involved. An asterisk(\*) is an multiplication operator.

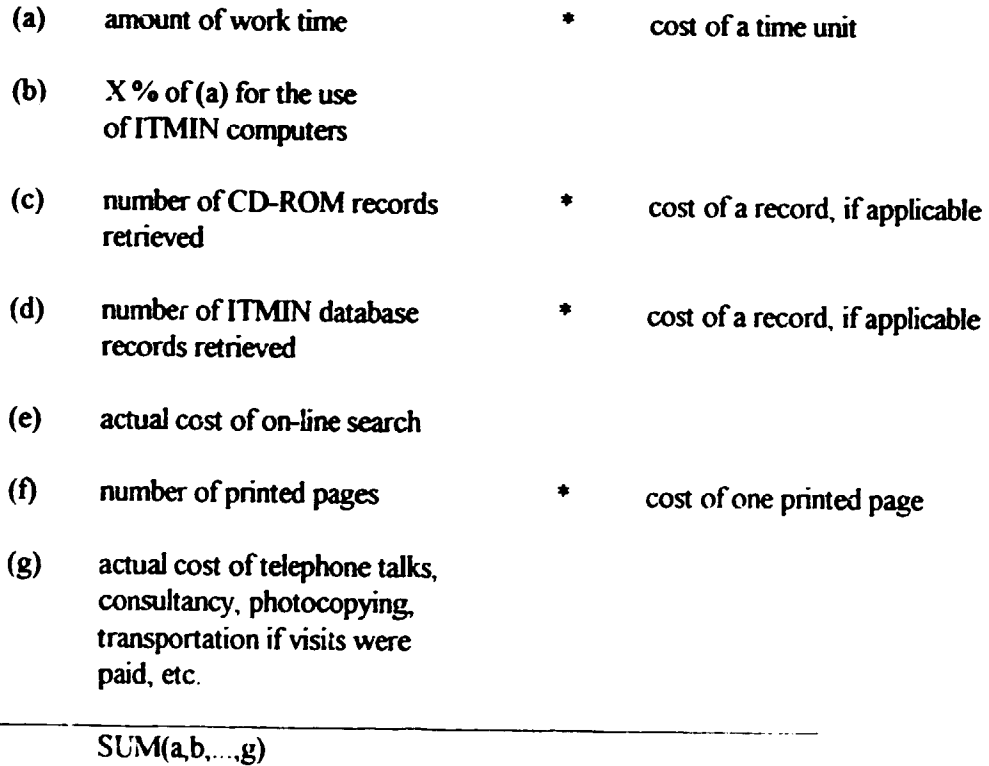

Actual unitary costs (for a working time, a record, a printed page) have to be set up as a part of ITMJN pricing policy. The unitary cost of CD-ROM and on-line can depend on the type of database.

Frequency of CD-ROMs and on-line services utilization (name. number of retrieved records) should be registered for further analysis.

The costs are subject to periodical (e.g. quarterly) revisions as a funcrion of the inflation rate in Sri Lanka

In order to arrive at a final cost of the service, the ITMIN general overhead should be added to the SlJM.

The data required by the formula will be delivered by the information officer processing the query/order and input by him/her to the accounting sub-module. The final calculation, before uploading the obtained cost to the ITMIN main accounting module, is a subject to endorsement on the part of the authorized manager.

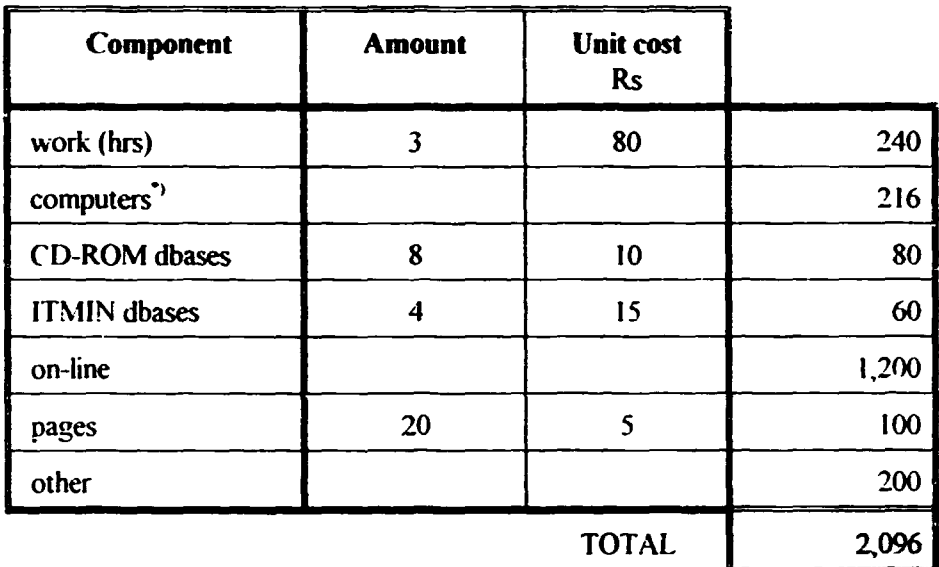

#### **Example of calculation**

 $\dot{ }$ ) The X=0.9 coefficient was assumed

Note 1: all the unit costs are exemplary.

Note 2: CD-ROMs dbases and ITMIN dbases can be split depending on the type of dbase.

prepared by M. Muraszkiewicz

September 4, 1995

## **ANNEX 3. INTERNET CONNECTION REQUIREMENTS**

## NOTE FOR FILE

The meeting with the representatives of SL TELECOM (Mr. G.A.D. Silva and Dr. G. Dias) took place at the premises of ITMIN, on the 18th of Sept., 1995. The Internet operation requirements by ITMIN were specified. The following was agreed upon.

- I. 256 IP addresses will be assigned to ITMIN.
- 2. The domain name will be  $ITMIN. LK$ . A letter to CINTEC for registering the name will be sent by ITMIN.
- 3. ITMIN will apply to the teleco:nmunication authorities for the license which will allow ITMIN to provide the Internet services and provide SLIP connectivity on a commercial basis.
- 4. ITMIN will acquire a router with V.3S whereas SL TELECOM will provide Data Server Unit, a leased synchronous 64 Kbp/s line and modems. In addition, SL TELECOM will assist ITMIN in acquiring 12 ordinary dial-up telephone lines.
- *5.* The preliminary tariff is as follows:
	- 39,000 Rs installation;
	- 160,000 Rs annually for the line (paid quarterly);
	- 1,000,000 Rs annually for connecting to the first-level overseas Internet services provider (paid quarterly).

Mr Silva will prepare an official proposal *on* the part of SL TELECOM regarding the provision of the leased line and connection to the Internet. and sent it to JTMIN in the coming days.

\1 \1uraszkiewicz 18 Sept., 1995

## **ANNEX 4. ITMIN FP COMPUTING ARCHITECTURE**

This Annex contains two documents, namely:

- the fax to Dr. P. H. Makin, Backstopping Officer;
- the document entitled "Access to ITMIN Focal Point. Development Issues" which was presented during the meeting of the ITMIN Directors (members of the Board).

### Telefax message

To: Dr\_ Paul H\_ Makin Subject: ITMIN FP computing architecture Date: 4 September 1995

> *prepared by M. Muraszkiewicz, in cooperation with V. Ratnarajah and E. Va<sub>i</sub>da*

Dear Paul,

Thank you for your fax dated 30 August, 1995 regarding the architecture of the ITMIN computer set up. Below are our comments and questions structured in three sections, namely: Access, LAN, Accounting\_

#### **Access**

- 1. In general, the idea of having unified access to the Internet facilities and ITMIN databases is good, especially that it allows one to use instantly the existing Internet tools and expertise while developing the ITMIN front-end processor on the RS/6000 computer.
- 2. The proposal that the remote ITMIN users (nodes and other subscribers) will be connected by SLIP/PPP is feasible in Colombo although in practice we cannot expect a better speed than 9,600 bauds, still with a transmission error rate slightly higher than it should be. A very practical conclusion drawn from this fact is that the HTML pages should not contain too much graphics.

Of course, ITMfN has to get a license from the telecommunication authorities in order to be able to offer SLIP/PPP on a commercial basis to its users.

Obviously, the non-nodal ITMIN databases users will pay more for installing SUP/PPP and other Internet client software on their computers than for simple dial-up connection and, in addition, someone has to do it for them. The ITMIN extension team (we call it sometimes Dr. ITMIN Team), which we have planned to set up in any case, has to be trained accordingly. Can the Internet consultant do that ?

J. We understand that according to your proposal the remote users will access the ITMIN database sitting on the SCO UNIX Pentium machine via WWW. That's fine. However, the following questions arise:

is it possible that after having authorized the user on the basis of his/her password and activating the software for collecting statistics on the amount of time logged on, WWW wi!I become transparent and the user will see nothing but the Micro fDS/ISIS application ? In other words: can the WWW server start working like *telnet?* 

To have this "transparency" feature is extremely important because we have to be sure that when formulating a query the user is given the actual menus and dictionaries as provided by the ITMIN database system. Needless to explain that setting up the query without such a lexical support is pointless.

We raise this question since we are not sure whether in the procedure described in your fax (which is based on forms allowing the user to write a query which is passed to a gateway, then parsed and submitted to the database software) the user has a chance to see the dictionaries and other facilities necessary for setting up a good query.

Incidentally,

- \* which WWW server do you plan to use: is it HTTPD by NCSA, the CERN one or Plexus? (seems that a public-domain Web server which does not involve additional cost would be better; in addition, servers written in C rather than in Perl, which is hardly known here, are preferred);
- \* which Web browser do you propose for the nodes and terminal users? We think that along with a point-and-click graphical browser such as Netscape we should also provide a character-based browser such as Lynx (remember speed is limited?) Again, the cost is a factor because terminal non-nodal users will pay for the software allowing them to contact ITMIN:
- \* what kind of programs for collecting statistics do you have in mind; anything like getstats, www.stat?
- assuming that WWW can become transparent after initiating statistics collection, selecting the options on the access menu and user access rights to a database authentication, can we be sure that the statistics are still collected  $?$
- 4. Due to advantages related to WWW, a WWW server as a general access facility seems to be very attractive, indeed. However, if we don't make use of it for the reason mentioned above, there is still a possibility to use gopher with a link to telnet or directly *te/11et* compounded by appropriate login menu and statistics collection programs This solution. however. requires. among others. that along with the WWW client we'll have to install the gopher/telnet client soflwarc on the user's side (which we would most likely do anyway) We don't consider this as an obstacle The

only question is whether the Internet consultant who is supposed to set up the frontend processor can do all those things ?

5. Whatever the solution, there is one addition issue of tremendous importance, namely security. Our main concern is to avoid giving access to the outside users to the UNIX shells. For instance, if we use *telnet login* to provide database services, we must not use a full-featured shell or command interpreter as the login shell; · >therwise someone l cracker. competitor ?) might gain *root* privilege and can do damage. It is not even a question of unauthorized access to the data. it is the danger of destroying the whole ITMIN computing environment.

## Anyway, setting up a local firewall seems to be absolutely necessary!

Now, the question is: does the establishment of the firewall significantly change

our architecture (may be a solution based on a simple screening router, without a bastion host, provides enough protection ?);

the effort (workload and time) needed to implement the whole ITMIN front-end processor?

And also: can the Internet consultant set up the firewall?

6. Your opinion that "simple dial-up via modem and terminal emulation should not be considered" is shared by us as far as the on-line ITMIN databases users are concerned. However, we expect there will be many users who might be interested in ITMIN in general or would like to place a query from time to time. and who have computers and modems. These people should be given the opportunity to access ITMIN in a way somehow similar to what is offered by BBS's.

So, the thing should work as follows. You dial-up, then you see the main menu from which you can select an option. The menu can look like (it is just an example. subject to furthei elaboration):

#### ITMIN GENERAL INFO BOARD& QUERY BOX

- 1. What's ITMIN ?
- 2. Description of ITMIN information resources, services and products offered  $\frac{3}{2}$ . How to become an ITMIN subscriber 2.
- $3.$  How to become an ITMIN subscriber ?<br>4. What's news ?
- What's news?
- 5 ITMIN and Internet
- 6. Flow to navigate within ITMIN ?
- 7. **ITMIN** partners
- 8. Current ITMIN tariffs.
- 9. **ITMIN Bulletin**
- 10. List of ITMIN users<br>11. Ouerv box (here you
- Query box (here you can leave your query)
- 12. How to make a query ?

 $\mathbb{R}^2$ Exit

It should be stressed that the person who has accessed this service can leave his;her query by writing it on a pre-fonnatted page provided by the system. Then the query will be processed in a regular way by the ITMIN staff. In addition we should allow the people to download most of the text files which are behind the options given on the menu.

A sort of replication of this concept should be implemented on the WWW server, too.

Now, there is a question to you: do you know any off-the-shelf software which could be used for fast implementation of the idea described above ?

7. An important comment to this section is that we have to ensure workable ccoperation between the persons working on the Internet component of ITMIN where it has something to do with accessing the ITMIN databases software and the Foundation for Advanced Computer Studies which is being contracted to develop the DOS and UNIX version of this software. In this respect, we have already put a special clause in the contract with the Foundation, but independently of this measure we'd very much appreciate your assistance in establishing such a cooperation channel.

#### LAN

- 8. As of this writing, the only thing connecting the PCs (workstations) constituting the LAN is *Ethernet*; no NOS (Network Operating System) such as Novell is available on the LAN for the time being. That means, *inter alia*, that:
	- data inputting to the DOS version of the ITMIN database will be practically possible on one workstation only. which in the light of a large amount of data to be input and specialization of information officers cannot be accepted.

Of course, parallel input on several separate workstation then merging the data is feasible, but it is not an acceptable solution because of validation constraints;

the ITMIN staff will not be able to share common application tools, for instance to cany out information packaging and typical office automation tasks such as word processing, making spreadsheets, graphics. etc. To sort this problem out each or almost each workstation will have to be equipped with its own tools (e.g. Word, Ventura, Excel, PowerPoint) what implies a considerable additional investment.

Given the above we have to acquire a NOS. Other reasons to do this are given in the next points.

9. As we have learned from the local IBM people, running a UNIX and a DOS partition in parallel on the existing Pentium computer without significant reduction of the performance is hardly possible, if at all. The fact is that the SCO UNIX version of the ITMIN database has to be run on the Pentium. Therefore, the DOS version of the ITMIN database has to be migrated to the LAN which means that one of the workstations has to play the role of the database server (probably after some upgrading). Now, we have another reason why we need a NOS on the LAN: simply because the ITMIN staff will be using the DOS version of the ITMIN database for retrieval, browsing, data entry, printing on the day-to-day basis. Incidentally, we hope that this new database server will be able to administer the whole LAN, in particular to handle the common applications (WordPerfect, Word, Excel, Ventura); otherwise we shall need to sacrifice another workstation to play this role. So, as you see the things are getting a little bit more complicated. Your hints on this issue are really welcome.

#### Accounting

- I 0. There are three accounting aspects related to ITMIN, namely:
	- (a) general ITMIN accounting for the whole house;
	- (b) accounting related to the outside users;
	- (c)accounting related to the ITMIN information officers who process external orders.

The two latter have to be linked to the former

As to point (a). a decision will have to be taken in the nearest future, in particular - which standard accounting package is the most suitable for ITMIN ?

As to point (b). we understand that an appropriate program will be delivered and installed by the Internet consultant on the front-end processor. Thus, the only thing for us will be to prepare a billing scheme and a facility to structure the data collected by this program and to transfer it to the ITMIN main accounting module as mentioned in p. (a). The sooner we know the name of this program. the better.

As to point (c), we are in the process of setting up a billing pattern which will be based on the amount of time and resources involved in preparing the answers to users' orders hy the ITMIN information officers. Again, once the order has been served, the corresponding billing data has to be sent to the ITMIN main accounting module.

Our programming staff, which is being set up, will take care of (a) and (c) as well as linking (b) and (c) to (a).

It is very likely that the ITM!N main accounting module will be installed on one of the workstations sitting on the LAN. This is another reason why we need a NOS

To summarize, there are some points to be clarified and a lot of work to be done. This is why we badly need a steady support of an international consultant to lead the local programming team and to ensure seamless integration of its output with the work of the Internet consultants and of the Foundation for Advanced Computer Studies.

## UNITED NATIONS INDUSTRIAL DEVELOPMENT **ORGANIZATION**

working material. ver. 2. *0* 

## ACCESS TO ITMIN FOCAL POINT DEVELOPMENT ISSUES

ITMIN Project DG/SRL/93/010

by M. Muraszkiewicz

Colombo, September 19, 1995

 $\ddot{\phantom{0}}$ 

## **TABLE OF CONTENTS**

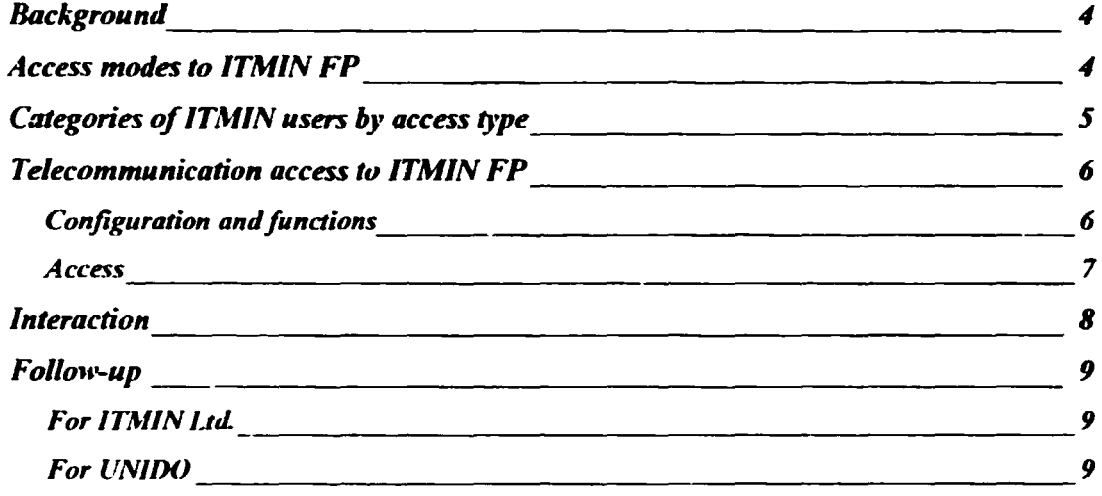

 $\bar{1}$ 

## MAIN ABBREVIATIONS

 $\ddot{\phantom{0}}$ 

 $\overline{\phantom{0}}$ 

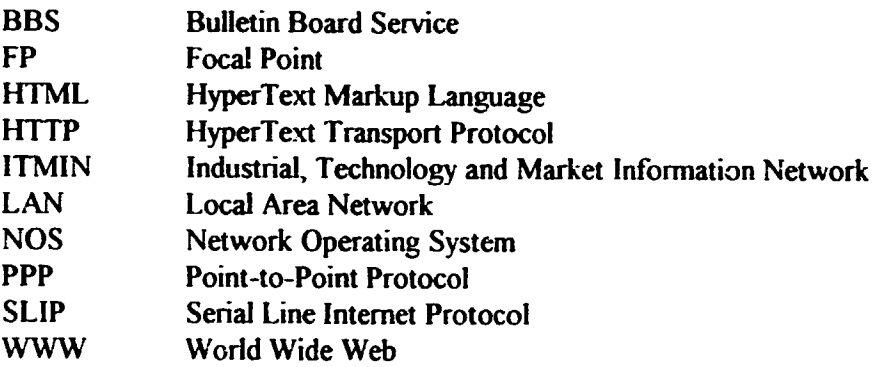

## **Background**

- 1. It has been decided that the ITMIN computing architecture will be based on the following components:
	- front-end processor  $(RS/6000, AIX 3.2.5)$ ;
	- · database server (Pentium 100 MHz, SCO UNIX);
	- LAN (Pentium 75 MHz, Windows for Workgroups).
- 2. The front-end processor will handle, inter alia,
	- telecommunication tasks:
	- Internet services:
	- access to the ITMIN database placed on the databases server (Pentium, SCO UNIX):
	- collection of statistics related to the work of remote users and the ITMIN staff when using X.29/25 and the Internet;
	- ITMIN Bulletin Board Service (BBS).
	- Note: It is also proposed to set up (in the future) a fax server which will work in such a way that after having received a fax call from any fax machine, it will automatically fax back the information on ITMIN, its services and tariffs.

## **Access modes to ITMIN FP**

3. The access modes to the ITMIN FP are listed below:

#### Classic

- to visit the ITMIN FP in person and speak to an information officer,
- to make a telephone call and speak to an information officer;
- to send a fax or a letter;

#### Electronic

• to get connection with the ITMIN Bulletin Board by dialing-up;

- to get connection with the ITMIN Internet service by dialing-up (in this case the service is limited); for instance to send an e-mail message to anyone on the Internet, in particular e-mail (containing a query or an order) to the ITMIN box;
- to get connection with the ITMIN FP via SLIP or PPP.
- to get connection with the ITMIN FP through the "external" Internet.

### **Categories of ITMIN users by access type**

- 1. The ITMIN users can be categorized as follows (see Fig.1):
	- members (FP, nodes);  $\bullet$
	- subscribers (organizations, individuals) who pay ITMIN regular fee;
	- casual users (organizations, individuals) who do not pay a regular fee, yet they  $\bullet$ will be charged for the services provided (note, however, that the BBS service will be free-of-charge).

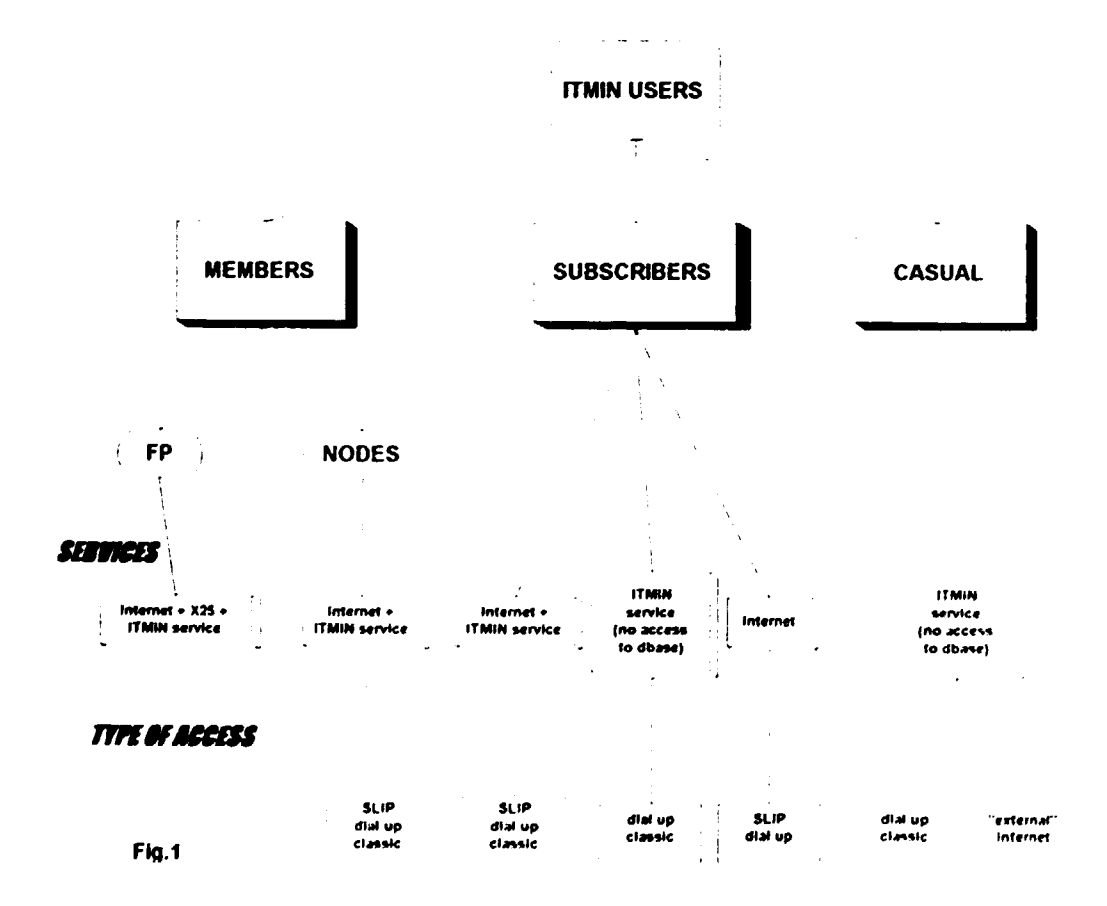

## TAXONOMY OF ITMIN USERS AND ACCESS MODES

### Telecommunication access to ITMIN FP

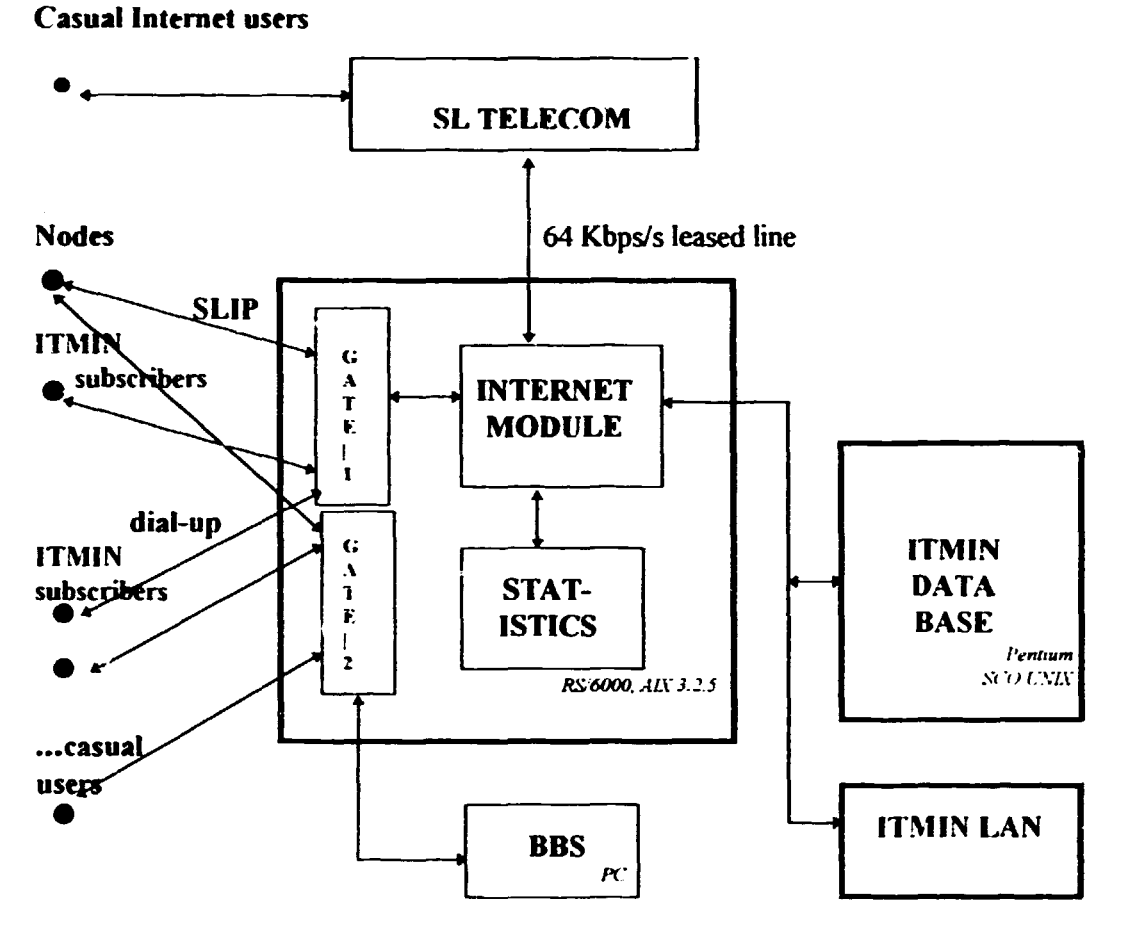

Note: The figure does not display the X.25 link between the ITMIN LAN and foreign information services providers

#### Fig.2. Access scheme to ITMIN Focal Point

#### Configuration and functions

- I. The main elements of the configuration (see Fig.2) are:
	- the ITMIN front-end processor which is an IBM RS/6000 computer. This computer, working under AIX 3.2.5, will be an access point to ITMIN. It will control the login and logout of external and internal users, run the Internet module and collect the statistics (to be used for traffic analysis and billing) related to the on-line sessions. A Pentium PC is proposed to be connected to the front-end processor in order to run the ITMIN Bulletin Board Service; however, access to this computer will be via the IBM RS/6000 machine;
	- the ITMIN database server which is a Pentium 100 MHz machine working under SCO lJNIX. The SCO UNIX version of the ITMIN database software and the ciarabase itself will be sitting on this machine. In addition. the data files

6

of the DOS version of this software will be installed on the hard disk of this computer:

• a LAN. connected by means of the Ethernet facilities, composed of some 24 Pentium PCs (75 MHz machines). Windows for Workgroups is proposed as a NOS for the LAN. The workstations of the informaiion officers will have the DOS version of the advanced Micro CDS/ISIS installed.

Noteworthy, one of the workstations will be dedicated to run the main ITMIN accounting system (most likely based on the Concorde package) and another one to run: (i) office automation software (e.g. MS-Word, Excel, Power Point) and (ii) desktop publishing software (e.g. Ventura), both to be shared by the whole ITMIN staff: and (iii) the accounting package for registering the workload and resources involved in processing the users' queries by information officers.

2. The UNIX machines will be inter-connected so that access to the SCO UNIX computer in order to run the ITMIN database by remote users be possible. A WWW server combined with *telnet* will be applied to ensure the connectivity. The LAN will be connected to the SCO UNIX machine by means of the TCP/IP facility which is embedded in Windows for Workgroups. The LAN will be connected to the RS/6000 machine to provide the ITMIN staff with access to the Internet.

#### Access

- 3. The underlying principle regarding the access to the ITMIN FP for the ITMIN subscribers and nodes is that the access platform is unified which means that regardless of further activities the connectivity is always based on the Internet facilities (see Fig. 1), except for the access to BBS which can be obtained directly by dial-up.
- 4. All the ITMIN nodes are attached to the FP by means of SLIP (or PPP); in addition they may use a simple dial-up connection. The ITMIN subscribers are to be attached by SUP/PPP (which is the preferred mode) or by dial-up. Having accessed the ITMIN FP by SLIP/PPP they can either get access to the ITMIN database (placed on the Pentium SCO UNIX machine) or to invoke classic Internet procedures. Access through the dial-up connection will allow the users for running simple Internet services, basically e-mail. The dial-up link might be also used for accessing BBS.
- 5 The dial-up access to the ITMIN Bulletin Board (BBS) will be also possible for the casual users.

6. It has to be stressed that the casual users will not be given access to the ITMIN database. However, they can enjoy the ITMIN Internet environment, e.g. the ITMIN Home Page on the ITMIN WWW server.

## **Interaction**

- 1. Having accessed the front-end processor by SLIP/PPP the ITMIN subscribers and members will see the menu (which in fact will be a switching mechanism to the services offered) containing available options that for instance might be the following:
	- Access to the ITMIN databases:
	- Access to the Internet:
	- ITMIN Info Board:
	- Query Box.
- 2. Having selected one of these options the user will be brought to the corresponding services. Noteworthy, the ITMIN Info Board is a replication of the BBS which is described in the next paragraph.
- 3. As already mentioned, the ITMIN members working at the nodes, ITMIN subscribers and casual users will be given the opportunity to access ITMIN via dial-up in a way somehow similar to what is offered by conventional BBS's. The ITMIN BBS menu can look like (it is only an example, subject to further elaboration):

#### **ITMIN GENERAL INFO BOARD & QUERY BOX**

- E/hat's ITMIN ?  $\overline{L}$
- $\overline{z}$ Description of ITMIN information resources, services and products offered
- $\overline{\mathbf{3}}$ How to become an ITMIN subscriber?
- $\overline{1}$ What's news?
- 5. **ITMIN** and Internet
- 6. How to navigate within ITMIN?
- $\bar{z}$ **ITMIN** partners
- 8. **Current ITMIN tariffs**
- $\overline{9}$ **TIMIN Bulletin**
- $10.$ List of ITMIN members and subscribers
- $II.$ (*luery box (here you can leave your query*)
- $12.$ How to make a query?

 $\mathbb{R}^2$ *Fxit* 

It should be stressed that the person who has accessed this service can leave his/her query by writing it on a pre-formatted page provided by the system. Then the query will be processed in a regular way by the ITMIN staff In addition. the BBS visitors should be allowed to download most of the text files which are selected via the options given on the menu.

## Follow-up

Below are specified the main tasks to be undertaken in order to build up the telecommunication access mechanism to the ITMIN resources.

#### For ITMIN Ltd.

- I. To acquire and install a terminal server 2nd a router (connected to the IBM RS/6000 machine) according to the specification by Mr. M. Graff.
- 2. To identify and train the administrator of the whole ITMIN hardware network.
- 3. To set up subscribing/membership and pricing policy.
- 4. To apply to the Sri Lankan telecommunication authorities for a license allowing ITMIN to provide the subscribers with the Internet services. in particular on the basis of SLIP/PPP.

#### For UNIDO

- I. To set up the Internet module within the "Front-End Processor" (IBM RS/6000) and to assist in connecting it to Sri Lanka TELECOM.
- 2. To clarify the functions of the program for collecting statistics related to the work of remote users (this program will be set up on the IBM RS/6000 computer).
- 3. To train the ITMIN staff (2-3 persons) in the Internet operation and in using WWW. Special stress has to be put on the skills necessary to create llTML (Hyper Text Markup Language) documents. The training will be a part of the Job Description of an international consultant whose intervention regarding the Internet module set up is planned for the end of October/beginning of November ..